# **Synology®**

# **Synology Calendar**

**Official API Guide**

THIS DOCUMENT CONTAINS PROPRIETARY TECHNICAL INFORMATION WHICH IS THE PROPERTY OF SYNOLOGY INCORPORATED AND SHALL NOT BE REPRODUCED, COPIED, OR USED AS THE BASIS FOR DESIGN, MANUFACTURING, OR SALE OF APPARATUS WITHOUT WRITTEN PERMISSION OF SYNOLOGY INCORPORATED.

Synology<sup>®</sup>

Synology Inc. ® 2015-2019 Synology Inc. All rights reserved.

No part of this publication may be reproduced, stored in a retrieval system, or transmitted, in any form or by any means, mechanical, electronic, photocopying, recording, or otherwise, without prior written permission of Synology Inc., with the following exceptions: Any person is hereby authorized to store documentation on a single computer for personal use only and to print copies of documentation for personal use provided that the documentation contains Synology's copyright notice.

The Synology logo is a trademark of Synology Inc.

No licenses, express or implied, are granted with respect to any of the technology described in this document. Synology retains all intellectual property rights associated with the technology described in this document. This document is intended to assist application developers to develop applications only for Synology-labeled computers.

Every effort has been made to ensure that the information in this document is accurate. Synology is not responsible for typographical errors.

Synology Inc. 9F., No.1, Yuandong Rd. New Taipei City 22063, Taiwan

Synology and the Synology logo are trademarks of Synology Inc., registered in the United States and other countries.

Marvell is registered trademarks of Marvell Semiconductor, Inc. or its subsidiaries in the United States and other countries.

Freescale is registered trademarks of Freescale Semiconductor, Inc. or its subsidiaries in the United States and other countries.

Other products and company names mentioned herein are trademarks of their respective holders.

Even though Synology has reviewed this document, SYNOLOGY MAKES NO WARRANTY OR REPRESENTATION, EITHER EXPRESS OR IMPLIED, WITH RESPECT TO THIS DOCUMENT, ITS QUALITY, ACCURACY, MERCHANTABILITY, OR FITNESS FOR A PARTICULAR PURPOSE. AS A RESULT, THIS DOCUMENT IS PROVIDED "AS IS," AND YOU, THE READER, ARE ASSUMING THE ENTIRE RISK AS TO ITS QUALITY AND ACCURACY. IN NO EVENT WILL SYNOLOGY BE LIABLE FOR DIRECT, INDIRECT, SPECIAL, INCIDENTAL, OR CONSEQUENTIAL DAMAGES ESULTING FROM ANY DEFECT OR INACCURACY IN THIS DOCUMENT, even if advised of the possibility of such damages.

THE WARRANTY AND REMEDIES SET FORTH ABOVE ARE EXCLUSIVE AND IN LIEU OF ALL OTHERS, ORAL OR WRITTEN, EXPRESS OR IMPLIED. No Synology dealer, agent, or employee is authorized to make any modification, extension, or addition to this warranty.

Some states do not allow the exclusion or limitation of implied warranties or liability for incidental or consequential damages, so the above limitation or exclusion may not apply to you. This warranty gives you specific legal rights, and you may also have other rights which vary from state to state.

# **Table of Contents**

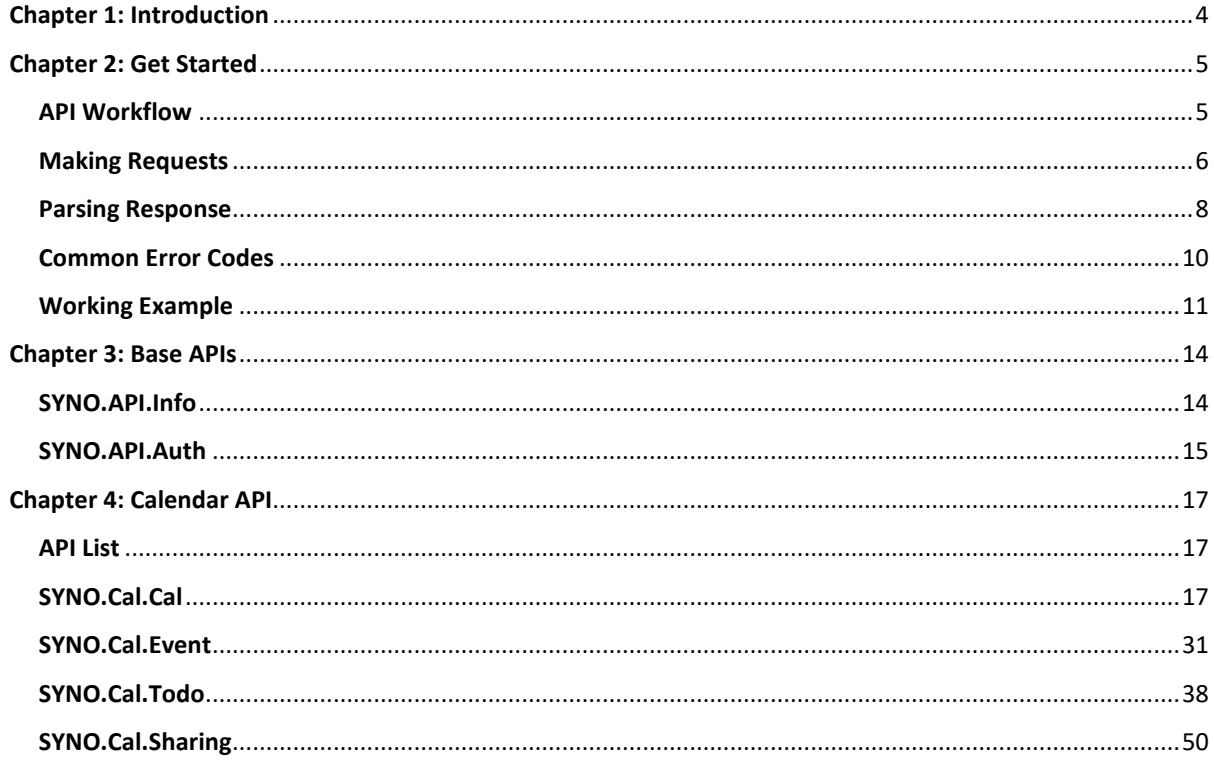

# <span id="page-3-0"></span>**Chapter 1: Introduction**

This Synology Calendar Official API developer's guide explains how to expand your applications based on Synology Calendar APIs, allowing your applications to interact with files in DSM via HTTP/HTTPS requests and responses.

This document explains the structure and detailed specifications of various Synology Calendar APIs. Chapter 2: Get Started describes the basic guidelines on how to use these APIs, which should be read fully and carefully before jumping into the API specifications. Chapter 3: Base API and Chapter 4: Calendar API list all available APIs and related details.

# <span id="page-4-0"></span>**Chapter 2: Get Started**

Before making use of Synology Calendar APIs to develop your own applications, you should have the basic understanding of API concepts and API procedures.

This chapter explains how to execute and complete API processes in the following five sections:

- **API Workflow**: A brief introduction on how to work with Calendar APIs
- **Making Requests**: Elaborated explanation on how to construct API requests
- **Parsing Response: Describes how to parse response data**
- **Common Error Code**: Lists all common error codes that might be returned from all Calendar APIs
- **Working Example**: Provides an example to request a file operation

# <span id="page-4-1"></span>**API Workflow**

The following five-step and easy-to-follow workflow shows how to make your application interact with Calendar APIs.

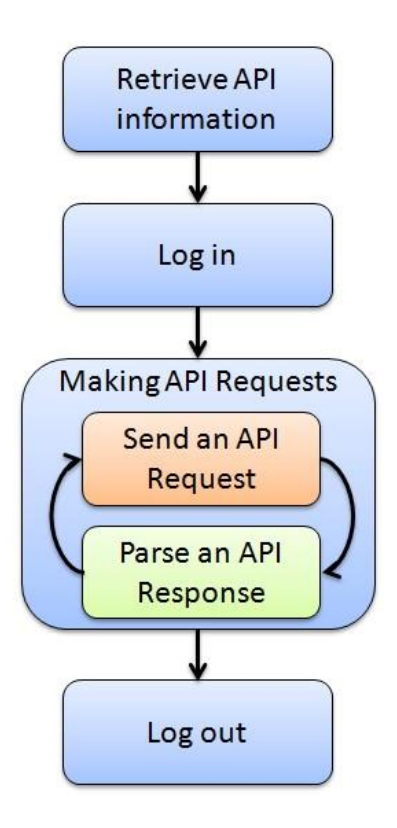

#### **Step 1: Retrieve API Information**

First, your application needs to retrieve API information from the target Synology NAS to know which APIs are available for use on the target Synology NAS. This information can be accessed simply through a request to /webapi/query.cgi with SYNO.API.Info API parameters. The information provided in the response contains available API name, API method, API path, and API version. Once you have all the information at hand, your application can make further requests to all available APIs.

#### **Step 2: Log in**

In order to make your application interact with Synology Calendar, your application needs to log in with an account and password first. The login process is simply making a request to SYNO.API.Auth API with the login method. If successful, the API returns an authorized session ID. You should keep it and pass it in making other API requests.

#### **Step 3: Making API Requests**

Once successfully logged in, your application can start to make requests to all available Calendar APIs. In the next section "Making Requests, " instructions on how to form a valid API request and how to decode response information will be given. Starting from DSM 5.0, all API requests should be issued by entry.cgi, with specific API version and method. It also provides compound mode, which means you can issue multiple API requests within one single entry.cgi request. Some of the actions in Chapter 4: Calendar APIs must be executed by calling multiple API methods, therefore it is required to use compound API requests.

#### **Step 4: Log out**

 $CET$ 

After completing the steps above, your application can end the login session by making another request to SYNO.API.Auth API with the logout method.

# <span id="page-5-0"></span>**Making Requests**

There are five basic elements that are used to construct a valid request to any API.

- **API name**: Name of the API requested
- **version**: Version of the API requested
- **path**: Path of the API. The path information can be retrieved by requesting SYNO.API.Info
- **method**: Method of the API requested
- **sid**: Authorized session ID. Each API request should pass it, which is retrieved from the response of /webapi/auth.cgi, via either HTTP/HTTPS GET/POST method with " sid" argument. Otherwise, if you pass it within "id" value of cookie of HTTP/HTTPS header, this parameter can be ignored.

The syntax for the request is as follows:

```
/webapi/<CGI_PATH>?api=<API_NAME>&version=<VERSION>&method=<METHOD>[&<PARAMS>][&
si d=<SID>]
```
Here <PARAMS> represents the parameters for the requested method which is optional. Note all parameters need to be escaped. Commas "," are replaced by slashes "\", and slashes "\" are replaced by double-slashes "\\", because commas "," are used to separate multiple elements in a parameter. Password-related parameters, including password or password parameter, do not need to be escaped.

Please refer to the example below. If you want to make a request to the SYNO.API.Info API version 1 with the query method on your Synology NAS whose address is [http://myds.com:p](http://myds.com/)ort (default port for HTTP is 5000 or 5001 for HTTPS) for the list of all available API methods, the corresponding parameters are:

**API name:** SYNO.API.Info **version:** 1 **path:** query.cgi **method**: query **params**: query=all

The request will look like this:

```
http://myds.com:port/webapi/query.cgi?api=SYNO.API.Info&version=1&method=query&q
uer y=all
```
**Note**: that an API's path and supported version information can be acquired by sending a request to SYNO.API.Info. The location of SYNO.API.Info is fixed so that you can always request SYNO.API.Info with /webapi/query.cgi.

To avoid CSRF issue, remember to carry X-SYNO-TOKEN in the request headers for any request with entry.cgi. The X-SYNO-TOKEN value could be acquired by webman/login.cgi. For example:

#### **Login**

Request:

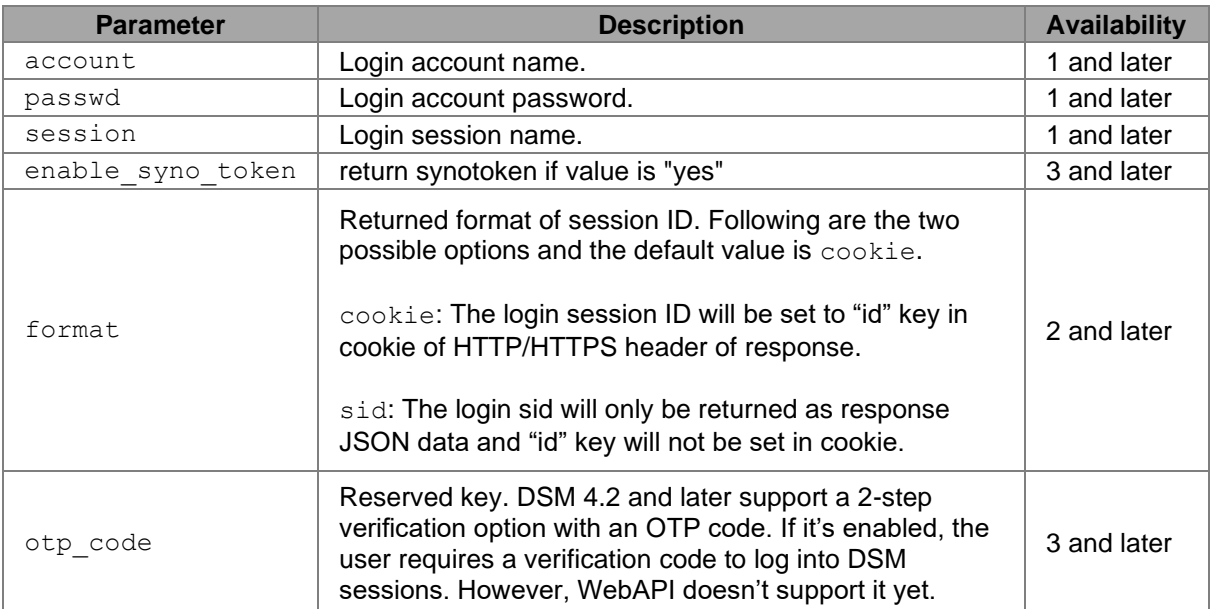

#### Example:

```
GET 
/webapi/auth.cgi?api=SYNO.API.Auth&version=3&method=login&account=admin&passwd=
12345&session=FileStation&format=cookie
```
#### Response:

#### <data> object definitions:

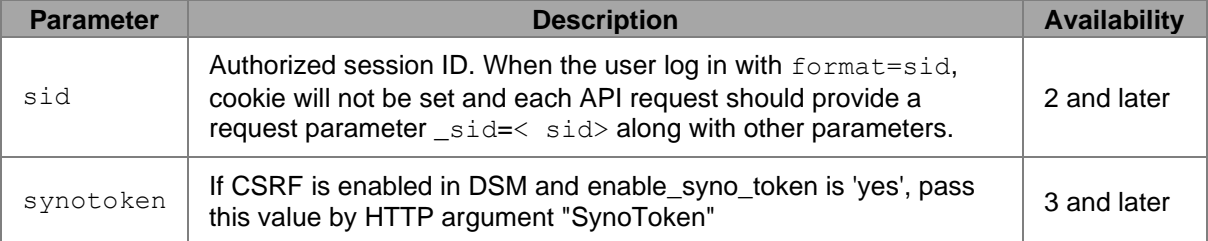

{

<span id="page-7-0"></span>}

```
 "data":{
      "sid":"ZU6dNe8YMIPVo15A0NJN507300",
      "synotoken":"iUahVw8TG.Uhc"
\qquad \qquad "success":true
```
# **Parsing Response**

All API responses are encoded in the JSON format, and the JSON response contains elements as follows:

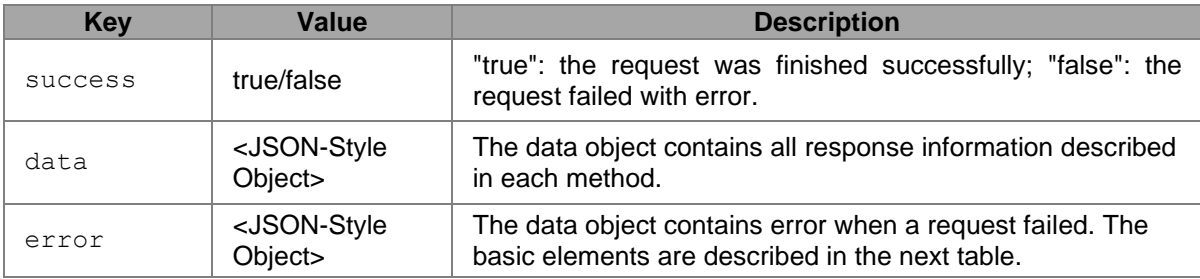

The following table provides detailed format information about the error value.

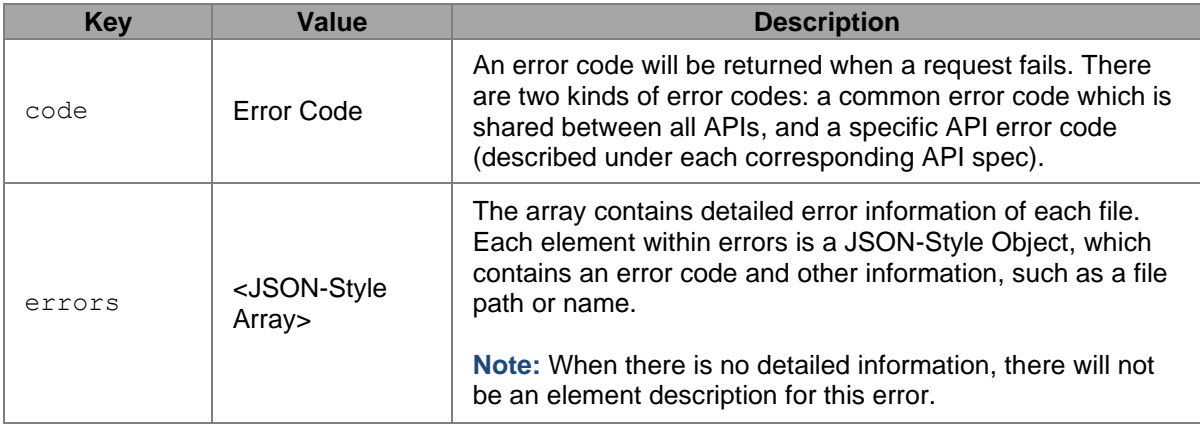

#### **Example 1**

This is an example of a request and its failed response when an invalid request was sent to Calendar without a method parameter.

#### **Request:**

```
HTTP Method: POST
Path: /webapi/entry.cgi
Request Header:
  Host: 192.168.1.33:5000
   X-SYNO-TOKEN: 7fqkkwKiqGXt6
Params :
 is evt: true
  api: SYNO.Cal.Cal
   method: list
   version : 2
```
**Failed Response:**

```
{ 
}
       "success":false, 
         "error":{ 
         "code":114
       }
```
#### **Example 2**

This is an example of a request and its failed response when an invalid request was sent to Calendar with an illegal path to list all the events.

#### **Request:**

```
HTTP Method: POST
Path: /webapi/entry.cgi 
Request Header:
  Host: 192.168.1.33:5000
  X-SYNO-TOKEN: 7fqkkwKiqGXt6
Params :
  start 1561219200
   end 1561823999
  list repeat true
  cal \bar{id} list ["/admin/nosuchfolder/"]
  api SYNO.Cal.Event
 method list
 version 1
```
#### **Failed Response:**

```
{ 
       "success":false, 
         "error":{ 
           "code":120 
}
```
#### **Example 3**

This is an example of a request and its successful response to list all of the user's current Calendars.

**Request:**

```
HTTP Method: POST
Path: /webapi/entry.cgi
Request Header:
  Host: 192.168.1.33:5000
  X-SYNO-TOKEN: 7fqkkwKiqGXt6
Params :
  is todo false
  is_evt true
 api SYNO.Cal.Cal
 method list
  version 2
```
#### **Success Response:**

```
{
     "data":[
         {
            "cal_color":"#FB0055FF",
             "cal_description":"",
             "cal_displayname":"My Calendar",
             "cal_id":"/admin/home/",
             "cal_order":"1",
            "cal<sup>privilege":"RW",</sup>
            "create_time":1473070714.34871,
            "default calendar":true,
            "is evt":true,
             "is_hidden_in_cal":false,
wis hidden in list":false,
modify time":1561720485.77791,
            "notify<sup>-1</sup>alarm by browser":true,
            "notify_alarm_by_mail":true,
             "notify_daily_agenda":"",
"notify evt by browser":true,
"notify evt by mail":false,
            "notify<sup>-</sup>evt<sup>-1</sup>-ate":"",
             "notify_evt_delete":"",
             "notify_evt_rsvp":"",
             "notify_evt_set":"",
\blacksquare "notify import cal by browser":true,
"notify_import_cal_by_mail":true,
            "original cal \overline{id}":"/admin/home/",
            "ug_name":"admin",
             "user_no":1024
         }
    \frac{1}{2} "success":true
}
```
**Note**: To demonstrate examples with clarity, only the data object is included in the response examples given in the following sections.

# <span id="page-9-0"></span>**Common Error Codes**

The codes listed below are common error codes for incorrect parameters or failed login for all WebAPIs.

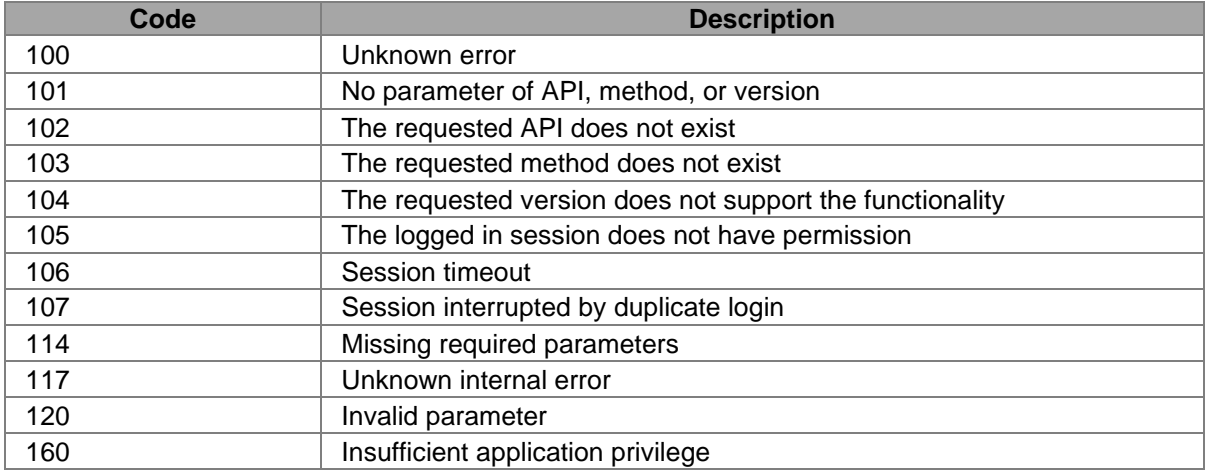

The codes listed below are common error codes for file operations for all Calendar APIs.

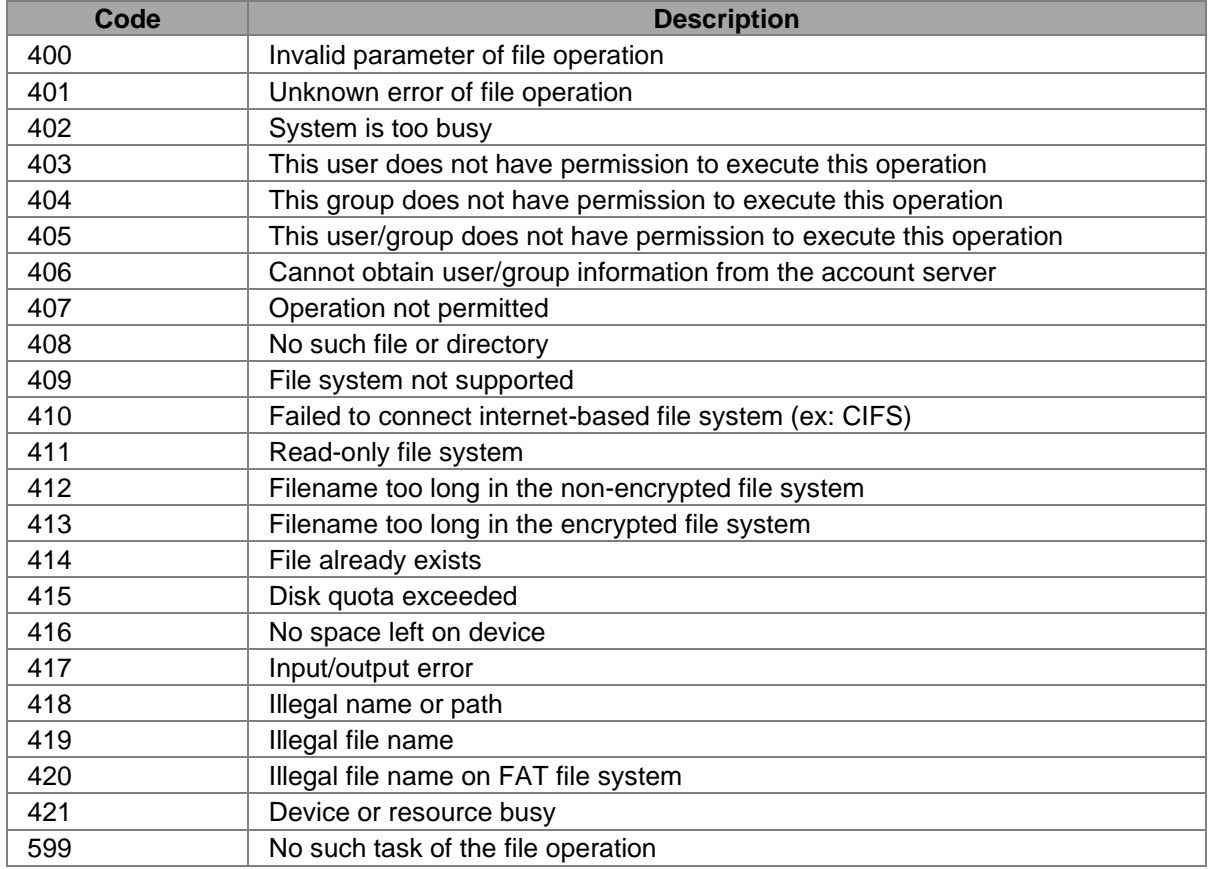

# <span id="page-10-0"></span>**Working Example**

The following demonstrates a working example for requesting information about an event from Synology Calendar. To implement this example, simply replace the Synology NAS address used in the example (myds.com:port) with your Synology NAS address and paste the URL into a browser. The JSON response will show up in a response page.

#### **Step 1: Retrieve API Information**

All Calendar API could only be issued with entry.cgi. If you try to retrieve API information, you will get the entry.cgi path.

**Request:**

```
http://myds.com:port/webapi/query.cgi?api=SYNO.API.Info&version=1&method=query&
query=SYNO.Cal.Event
```
#### **Response:**

{

```
 "data":{
     "SYNO.Cal.Event":{
         "maxVersion":3,
         "minVersion":1,
```

```
 "path":"entry.cgi",
              "requestFormat":"JSON"
          }
     },
     "success":true
}
```
#### **Step 2: Login**

After the SYNO.API.Auth path and supported version information are returned, you can log in a FileStation session by requesting SYNO.API.Auth API version 3 located at /webapi/auth.cgi.

#### **Request:**

```
http://myds.com:port/webapi/auth.cgi?api=SYNO.API.Auth&method=login&version=3&a
ccount=admin&passwd=a&format=sid&enable_syno_token=yes
```
#### **Response:**

```
{
     "data":{
               "sid":"ZU6dNe8YMIPVo15A0NJN507300",
               "synotoken":"iUahVw8TG.Uhc"
     },
     "success":true
}
```
#### **Step 3: Request a Calendar API**

After a session is logged in, you can continue to call the method of listing all the calendar of this account. The cgi path and version are provided in the response of Step 1, and the list of all tasks can be requested by excluding the offset and limit parameters.

#### **Request:**

```
HTTP Method: POST
Path: /webapi/entry.cgi
Request Header:
  Host: 192.168.1.33:5000
  X-SYNO-TOKEN: iUahVw8TG.Uhc
Cookies:
   Id: ZU6dNe8YMIPVo15A0NJN507300
Params :
  is todo false
   is_evt true
   api SYNO.Cal.Cal
   method list
  version 2
```
**Response:**

{

```
 "data":[
\left\{ \begin{array}{cc} 0 & 0 & 0 \\ 0 & 0 & 0 \\ 0 & 0 & 0 \\ 0 & 0 & 0 \\ 0 & 0 & 0 \\ 0 & 0 & 0 \\ 0 & 0 & 0 \\ 0 & 0 & 0 \\ 0 & 0 & 0 \\ 0 & 0 & 0 \\ 0 & 0 & 0 \\ 0 & 0 & 0 & 0 \\ 0 & 0 & 0 & 0 \\ 0 & 0 & 0 & 0 \\ 0 & 0 & 0 & 0 & 0 \\ 0 & 0 & 0 & 0 & 0 \\ 0 & 0 & 0 & 0 & 0 \\ 0 & 0 & 0 & 0 & 0 \\ 0 & 0 & 0 & 0 & 0"cal_color":"#FB0055FF",
                                             "cal_description":"",
                                             "cal_displayname":"My Calendar",
                                           "cal_id":"/admin/home/",
```

```
"cal_order":"1",
            "cal_privilege":"RW",
           "create_time":1473070714.34871,
           "default calendar":true,
           "is evt":true,
           "is<sup>hidden</sup> in cal":false,
            "is_hidden_in_list":false,
           "modify time":1561720485.77791,
           "notify<sup>-</sup>alarm by browser":true,
\blacksquare "notify alarm by mail":true,
 "notify_daily_agenda":"",
           "notify_evt_by_browser":true,
           "notify evt by mail": false,
            "notify_evt_create":"",
            "notify_evt_delete":"",
 "notify_evt_rsvp":"",
 "notify_evt_set":"",
           "notify<sup>--</sup>import cal by browser":true,
           "notify_import_cal_by_mail":true,
            "original_cal_id":"/admin/home/",
 "ug_name":"admin",
"user_no":1024
 }
    ],
    "success":true
}
```
The response list shows that there is one calendar named "My Calendar", and its calendar ID is "/admin/home". You can use this ID to perform additional calendar operations, such as rename it, or create an event in it.

#### **Step 4: Log out**

When finished with the procedure, you should log out of the current session. The session will be ended by calling the logout method in SYNO.API.Auth. If you want to log out a specific session, you can pass the sid parameter.

#### **Example:**

```
http://myds.com:5000/webapi/auth.cgi?api=SYNO.API.Auth&version=1&method=logout
```
# **Chapter 3: Base APIs**

The following table is an overview of two fundamental APIs defined in this chapter:

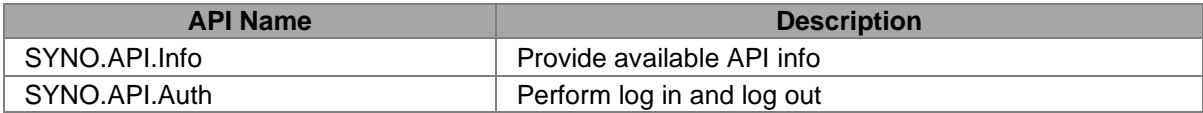

# <span id="page-13-0"></span>**SYNO.API.Info**

### *Overview*

Availability: Starting from DSM 4.0 Version: 1

## *Method*

#### **Query**

#### **Request:**

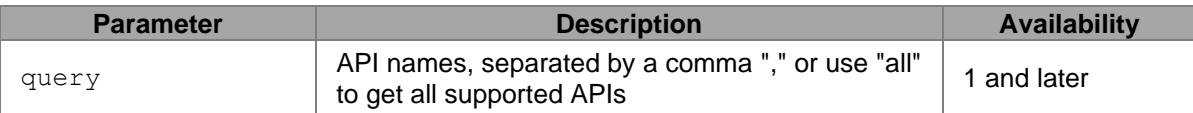

#### **Example:**

GET /webapi/query.cgi?api=SYNO.API.Info&version=1&method=query&query=all

#### **Response:**

#### Contains API description objects.

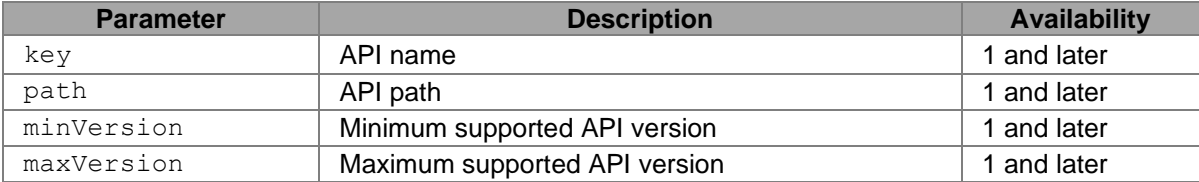

#### **Example:**

```
{
     "data":{
            "SYNO.API.Auth": {
                   "path": "auth.cgi", 
                   "minVersion": 1, 
                   "maxVersion": 3
            },
            "SYNO.FileStation.List": { 
                   "path": "FileStation/file_share.cgi", 
                   "minVersion": 1, 
                   "maxVersion": 1 
            }
```
#### **API Error Code:**

}

No specific API error codes.

# <span id="page-14-0"></span>**SYNO.API.Auth**

## *Overview*

Availability: Starting from DSM 4.0 Version: 3 (Starting from DSM 4.2), 2 (Starting from DSM 4.1)

### *Method*

**Login** 

#### **Request:**

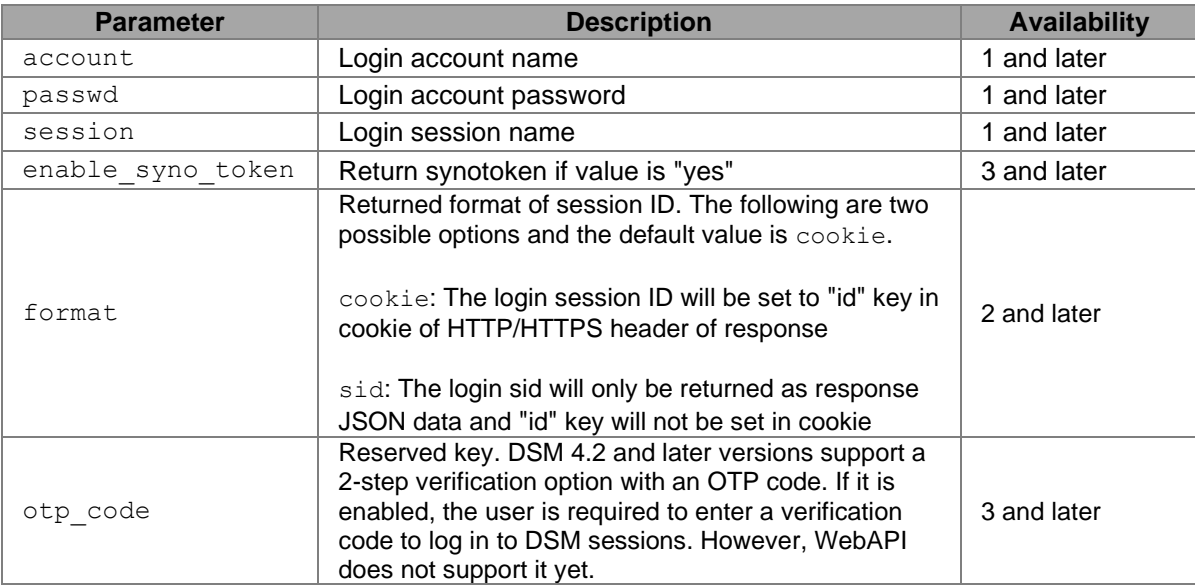

#### **Example:**

```
GET 
/webapi/auth.cgi?api=SYNO.API.Auth&version=3&method=login&account=admin&passwd=
12345&session=FileStation&format=cookie
```
#### **Response:**

#### <data> object definitions:

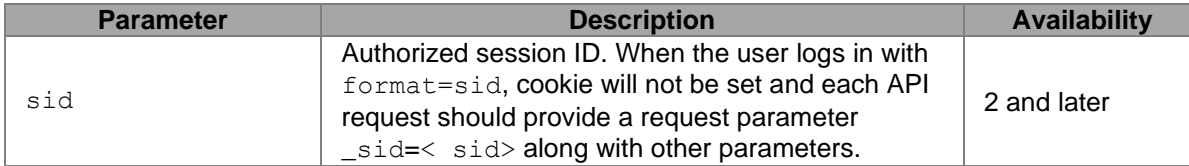

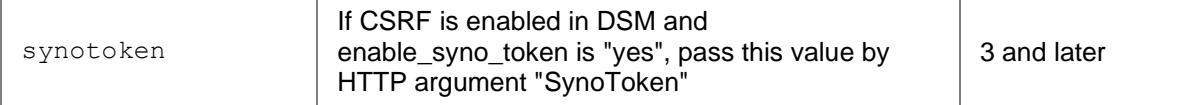

```
{
     "data":{
         "sid":"ZU6dNe8YMIPVo15A0NJN507300",
         "synotoken":"iUahVw8TG.Uhc"
     },
     "success":true
}
```
#### **Logout**

#### **Request:**

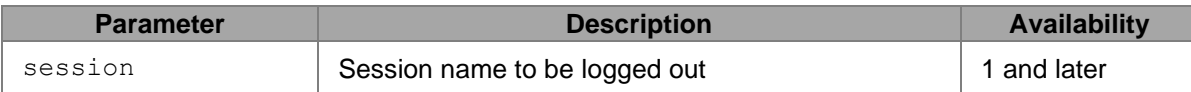

### **Example:**

GET /webapi/auth.cgi?api=SYNO.API.Auth&version=1&method=logout&session=Calendar

#### **Response:**

No specific response. It will return an empty success response if completed without error.

#### **API Error Code:**

<span id="page-15-0"></span>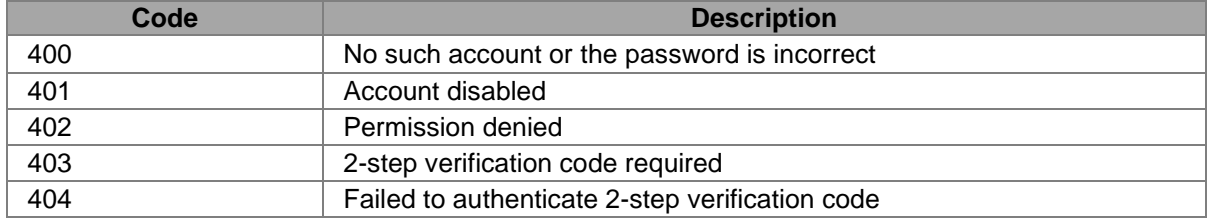

# **Chapter 4: Calendar API**

# <span id="page-16-0"></span>**API List**

The following table is an overview of all Calendar APIs defined in this chapter. All Calendar APIs are required to log in with SYNO.API.Auth.

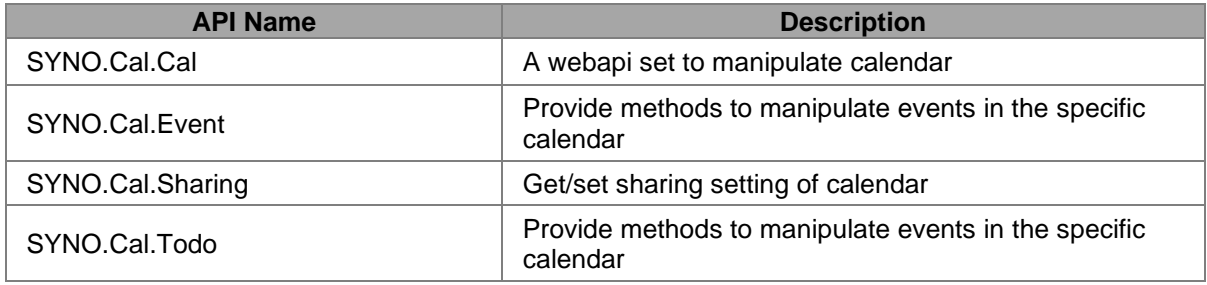

# <span id="page-16-1"></span>**SYNO.Cal.Cal**

# *Description*

A webapi set to manipulate calendar.

# *Overview*

Availability: Starting from Calendar 2.0 Version: 2

# *Method*

### **Method create**

#### **Description:**

Create a new calendar

#### **Availability:**

Starting from version 2

### **Request:**

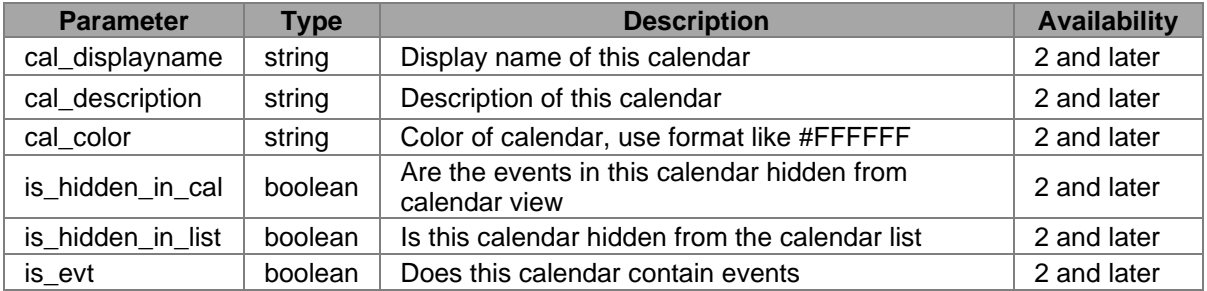

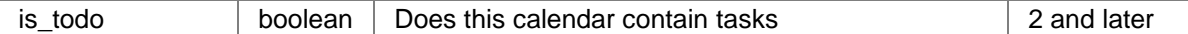

```
HTTP Method: POST
Path: /webapi/entry.cgi
Request Header:
 Host: 192.168.1.33:5000
 X-SYNO-TOKEN: iUahVw8TG.Uhc
Cookies:
  Id: ZU6dNe8YMIPVo15A0NJN507300
Params :
cal_description ""<br>cal_displayname "Untitled"
cal displayname "Untitled"
cal color "#F94B4B"
is hidden in list false
is hidden in cal false
is todo false
is evt true
api SYNO.Cal.Cal
method create
version 2
```
#### **Response:**

#### <data> object definitions:

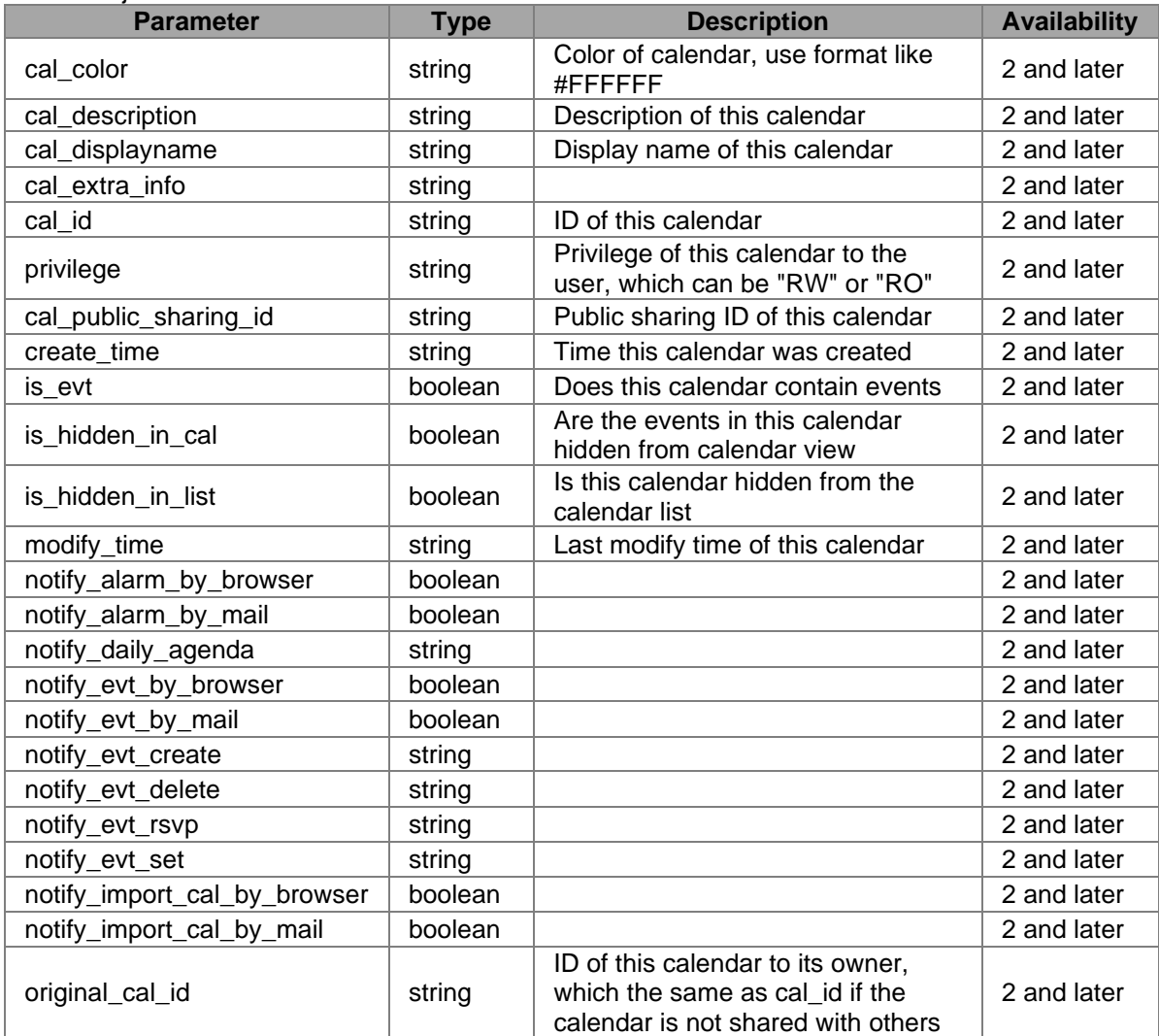

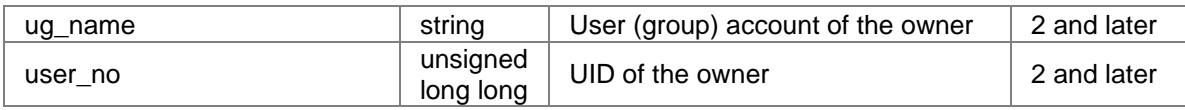

```
{
     "data":{
        "cal_color":"#F94B4B",
        "cal<sup>description":"",</sup>
         "cal_displayname":"Untitled",
 "cal_extra_info":"{}",
"cal_id":"/admin/tlvjj/",
         "cal_privilege":"RW",
         "cal_public_sharing_id":"cO9KZOHlK",
        "create_time":"2019-06-28 11:59:17.160673+00",
        "is evt":true,
         "is_hidden_in_cal":false,
         "is_hidden_in_list":false,
         "modify_time":"2019-06-28 11:59:17.160673+00",
         "notify_alarm_by_browser":true,
 "notify_alarm_by_mail":true,
 "notify_daily_agenda":"",
 "notify_evt_by_browser":true,
        "notify evt by mail":false,
        "notify_evt_create":"",
         "notify_evt_delete":"",
 "notify_evt_rsvp":"",
 "notify_evt_set":"",
         "notify_import_cal_by_browser":true,
        "notify_import_cal_by_mail":true,
        "original cal \overline{id}":"/admin/tlvjj/",
        "ug_name":"admin",
        "user_no":1024
    },
    "success":true
}
```
#### **API Error Code:**

No specific API error codes

### **Method** *list*

#### **Description:**

get an array of calendar object

#### **Availability:**

Since version 2

#### **Request:**

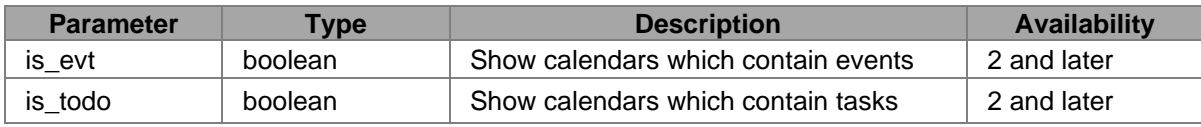

Path: /webapi/entry.cgi Request Header: Host: 192.168.1.33:5000 X-SYNO-TOKEN: 7fqkkwKiqGXt6 Params : is todo false is evt true api SYNO.Cal.Cal method list version 2

#### **Response:**

#### <data> object definitions:

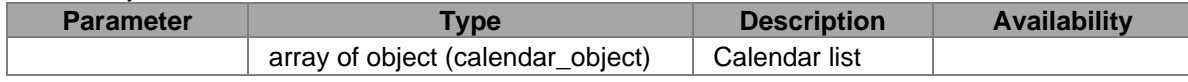

### **Example:**

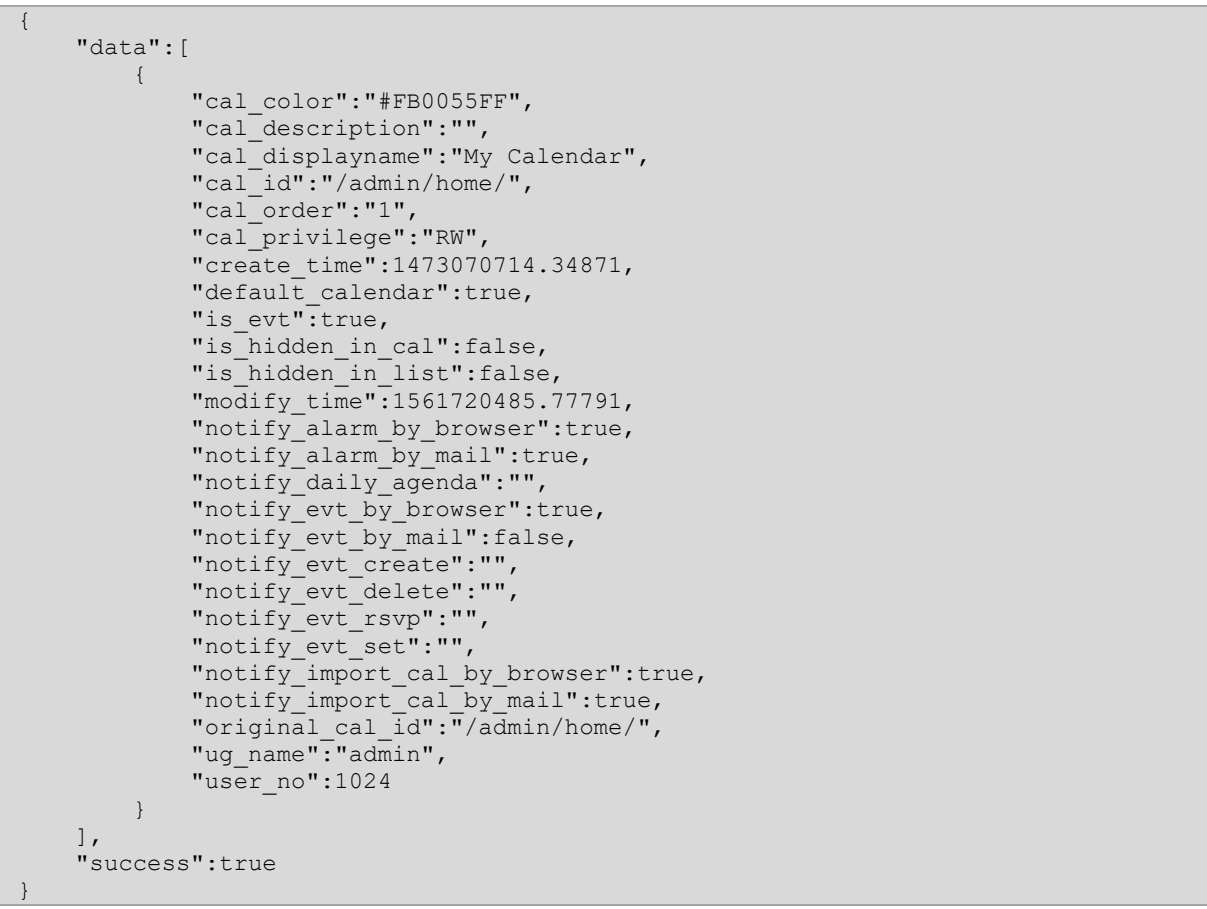

### **API Error Code:**

No specific API error codes

# **Method** *get*

Get information of specific calendar

### **Attributes:**

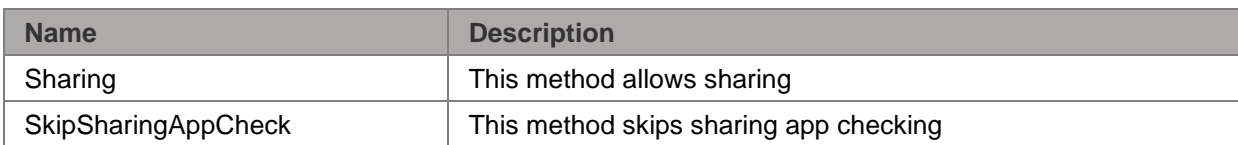

# **Parameters:**

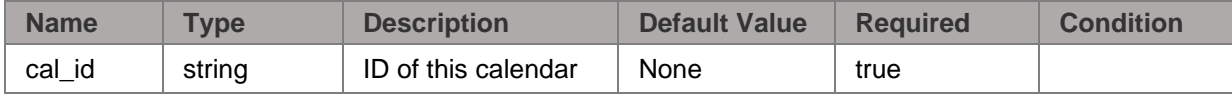

# **Response:**

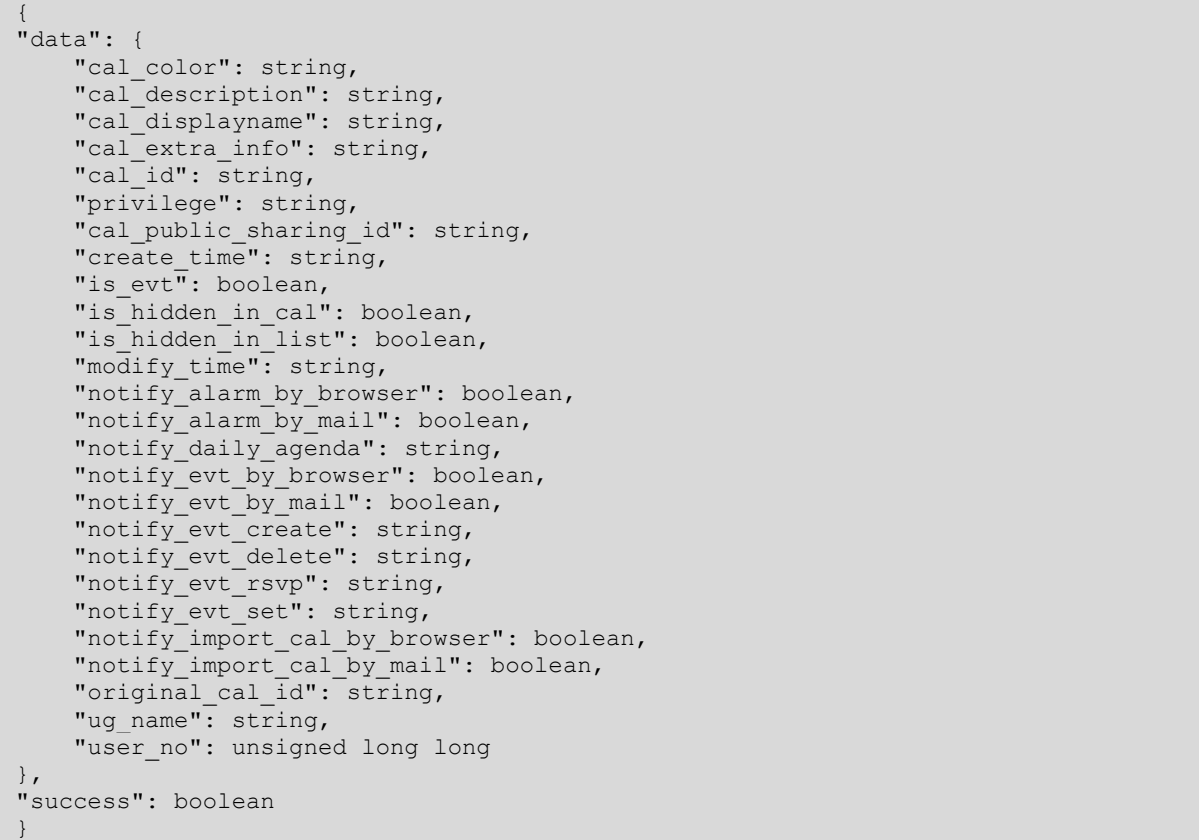

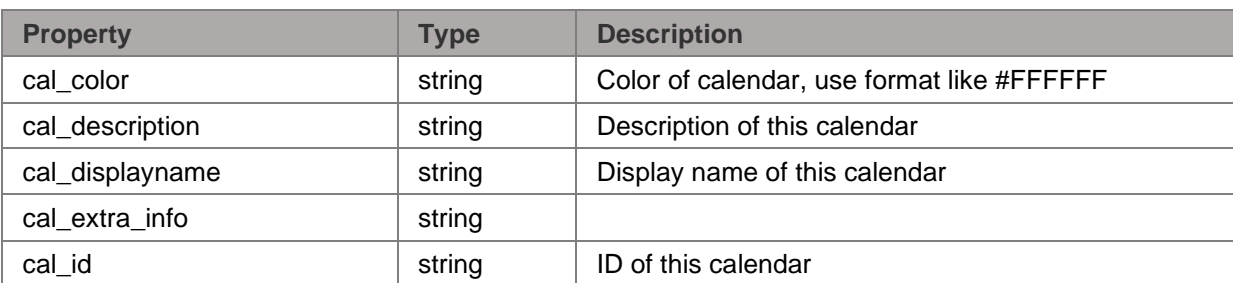

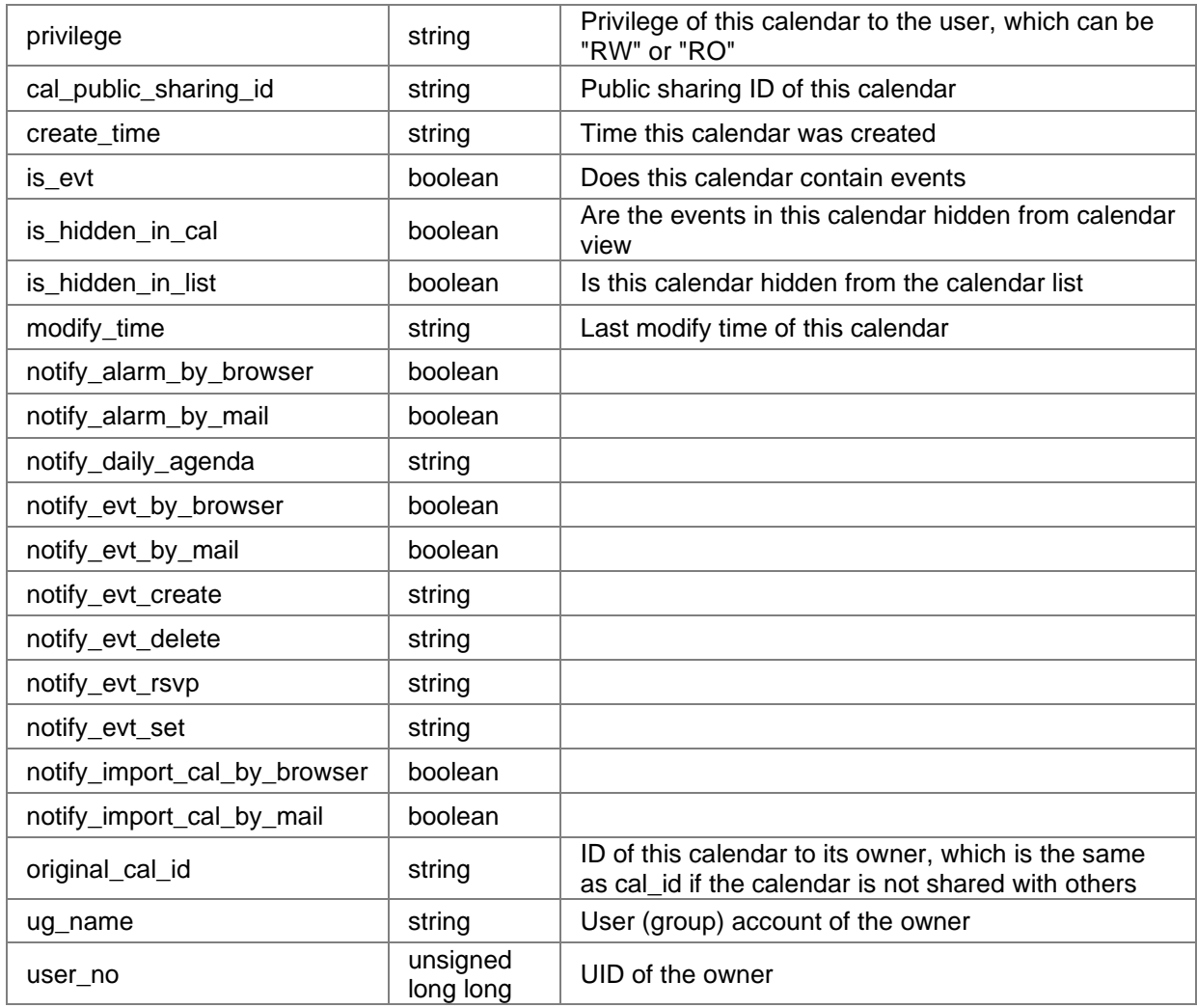

## **Possible Errors:**

**Error Description** 

**Example:**

# **Method** *set*

# **Parameters:**

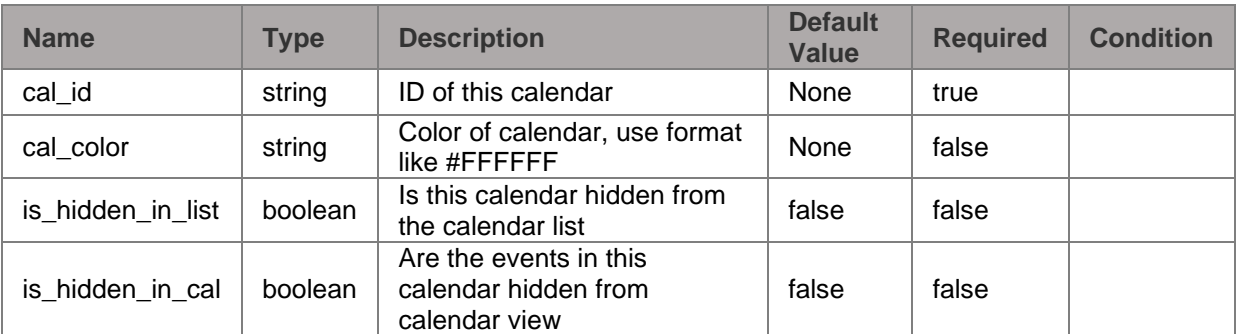

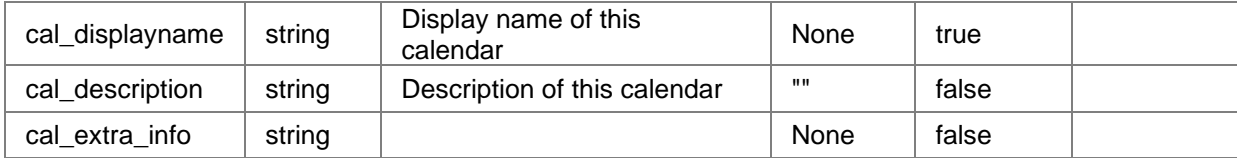

#### **Response:**

```
{
"data": {
    "cal_color": string,
     "cal_description": string,
    "cal<sup>displayname": string,</sup>
    "cal_extra_info": string,
   "cal_id": string,
    "privilege": string,
    "cal public sharing id": string,
    "create time": string,
   "is evt": boolean,
    "is_hidden_in_cal": boolean,
    "is_hidden_in_list": boolean,
    "modify_time": string,
"notify alarm by browser": boolean,
"notify alarm by mail": boolean,
"notify daily agenda": string,
   "notify_evt_by_browser": boolean,
    "notify_evt_by_mail": boolean,
"notify evt create": string,
"notify evt delete": string,
"notify evt rsvp": string,
"notify evt set": string,
     "notify_import_cal_by_browser": boolean,
     "notify_import_cal_by_mail": boolean,
 "original_cal_id": string,
"ug name": string,
    "user no": unsigned long long
},
"success": boolean
}
```
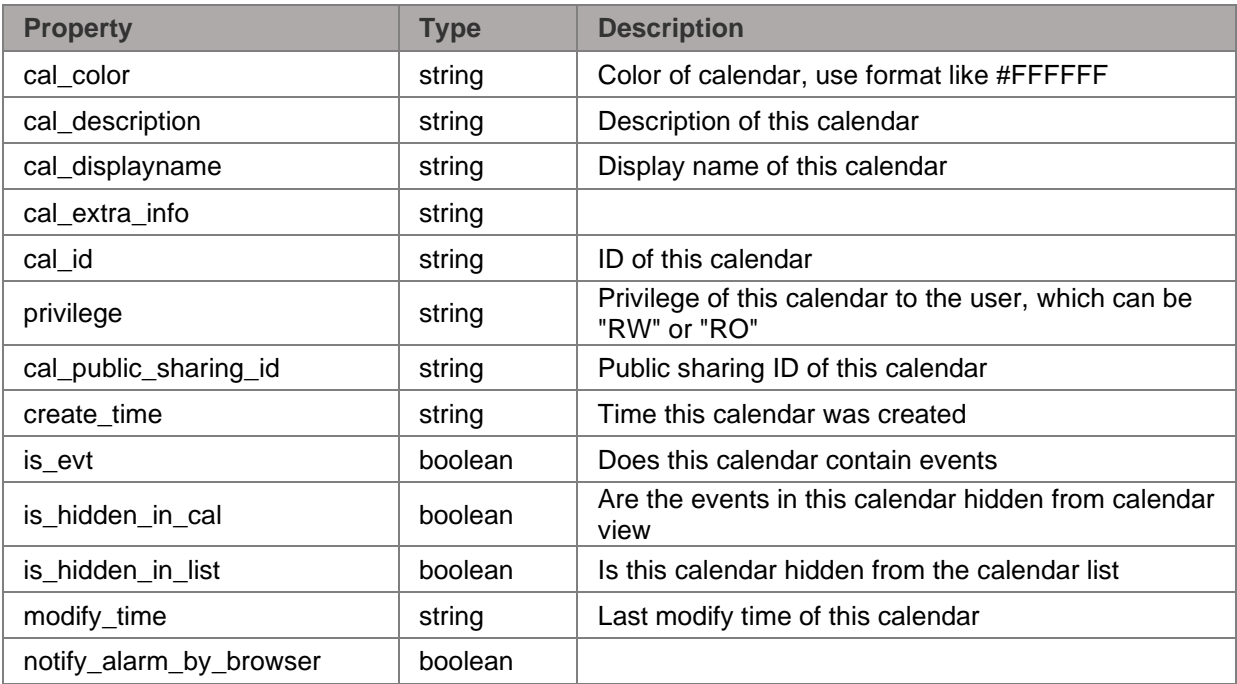

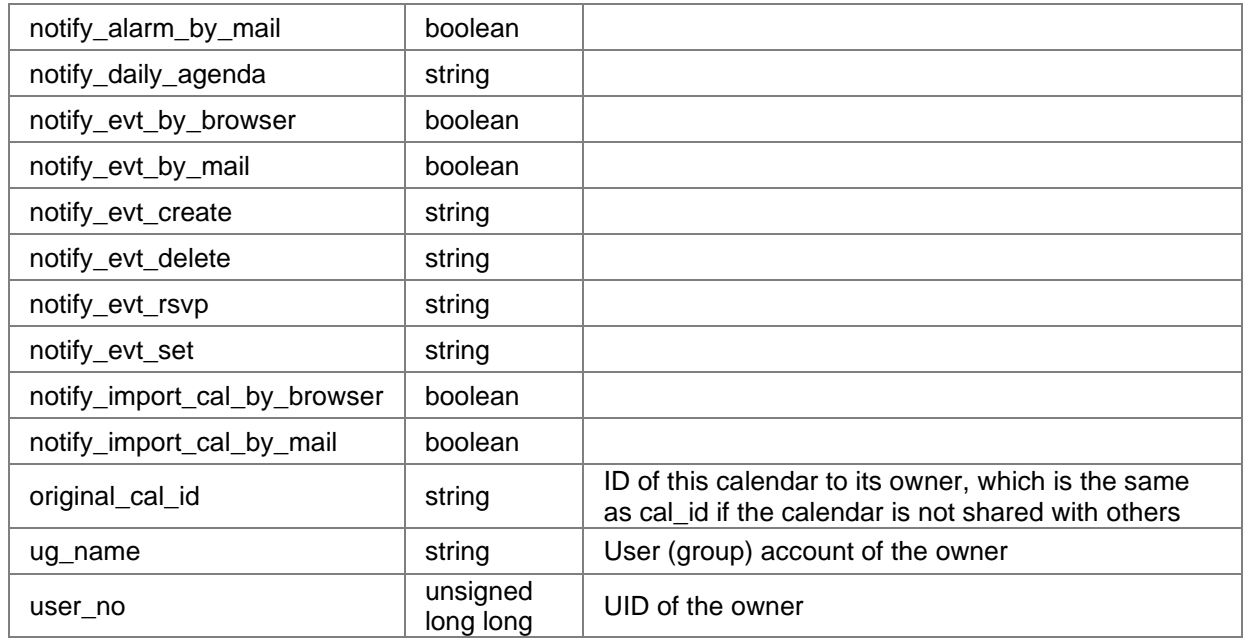

# **Possible Errors:**

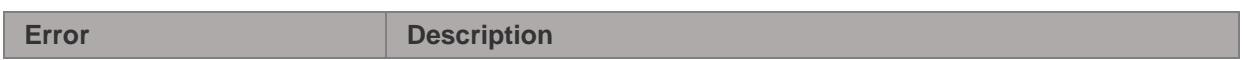

**Example:**

# **Method** *delete*

# **Parameters:**

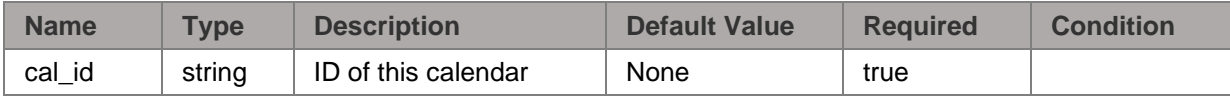

# **Response:**

{ "success": boolean }

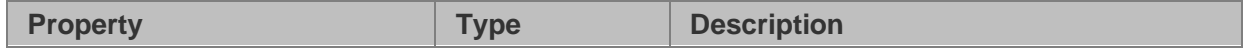

# **Possible Errors:**

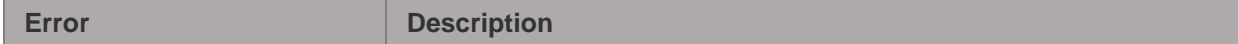

### **Example:**

# **Object Definitions**

#### *evt\_list\_resp\_obj*

{

}

{

}

```
"evts all repeat": array of object(event obj),
"evts in interval": array of object(event obj),
   "cal id": string
```
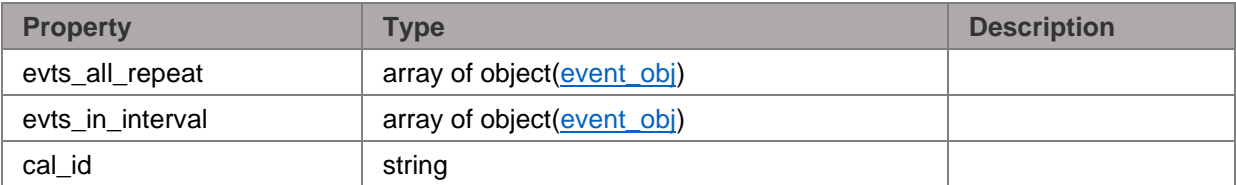

#### <span id="page-24-0"></span>*attendee\_obj\_v2*

```
"ug_name": string,
    "email": string,
    "invite_type": unsigned int,
"invite actor": string,
 "invite_status": string
```
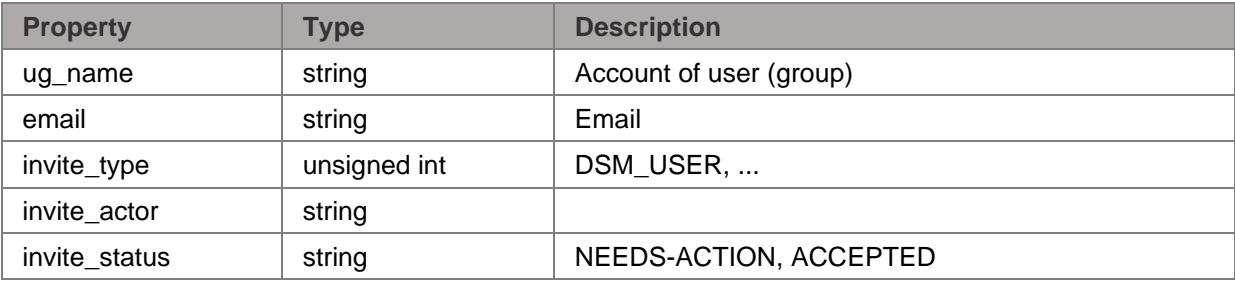

#### <span id="page-24-2"></span>*cal\_privilege\_obj*

```
{
     "DSM_GROUP": array of object(dsm_ug_obj),
     "DSM_USER": array of object(dsm_ug_obj)
}
```
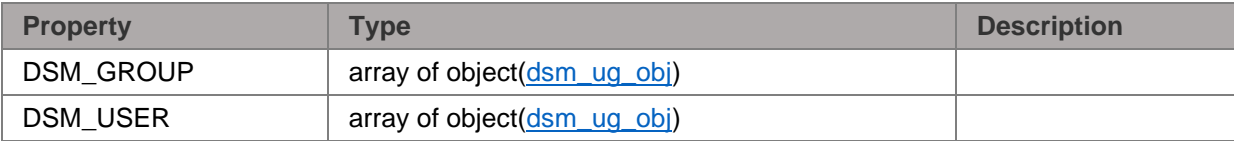

#### <span id="page-24-1"></span>*notification\_obj\_v2*

{

}

```
"time value": unsigned long long,
"time format": unsigned long long,
"alarm action": unsigned long long,
    "alarm_ical": boolean
```
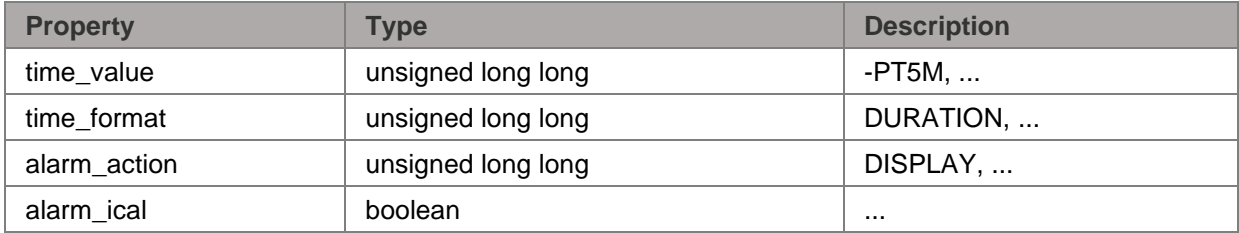

### <span id="page-25-0"></span>*repeat\_obj*

{

}

```
 "repeat_count": unsigned int,
""repeat until": string,
 "repeat_interval": unsigned int,
"" repeat unit": string
```
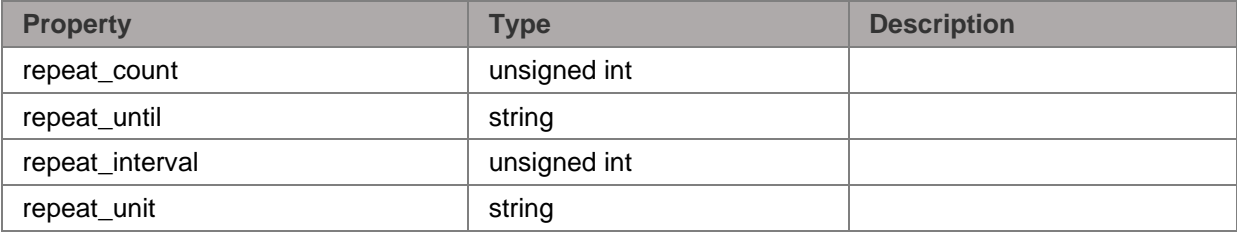

# <span id="page-25-1"></span>*event\_obj\_v2*

{

}

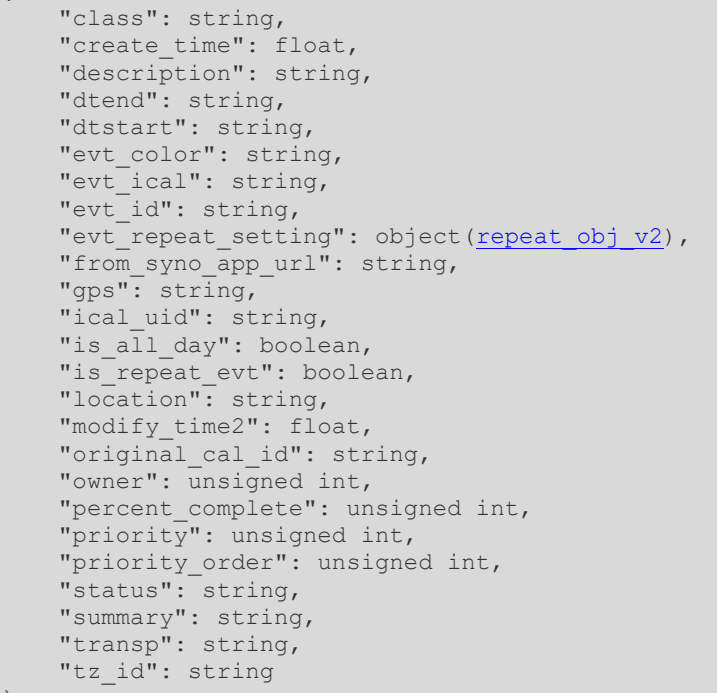

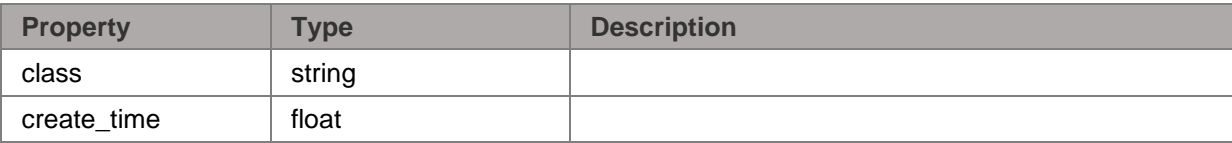

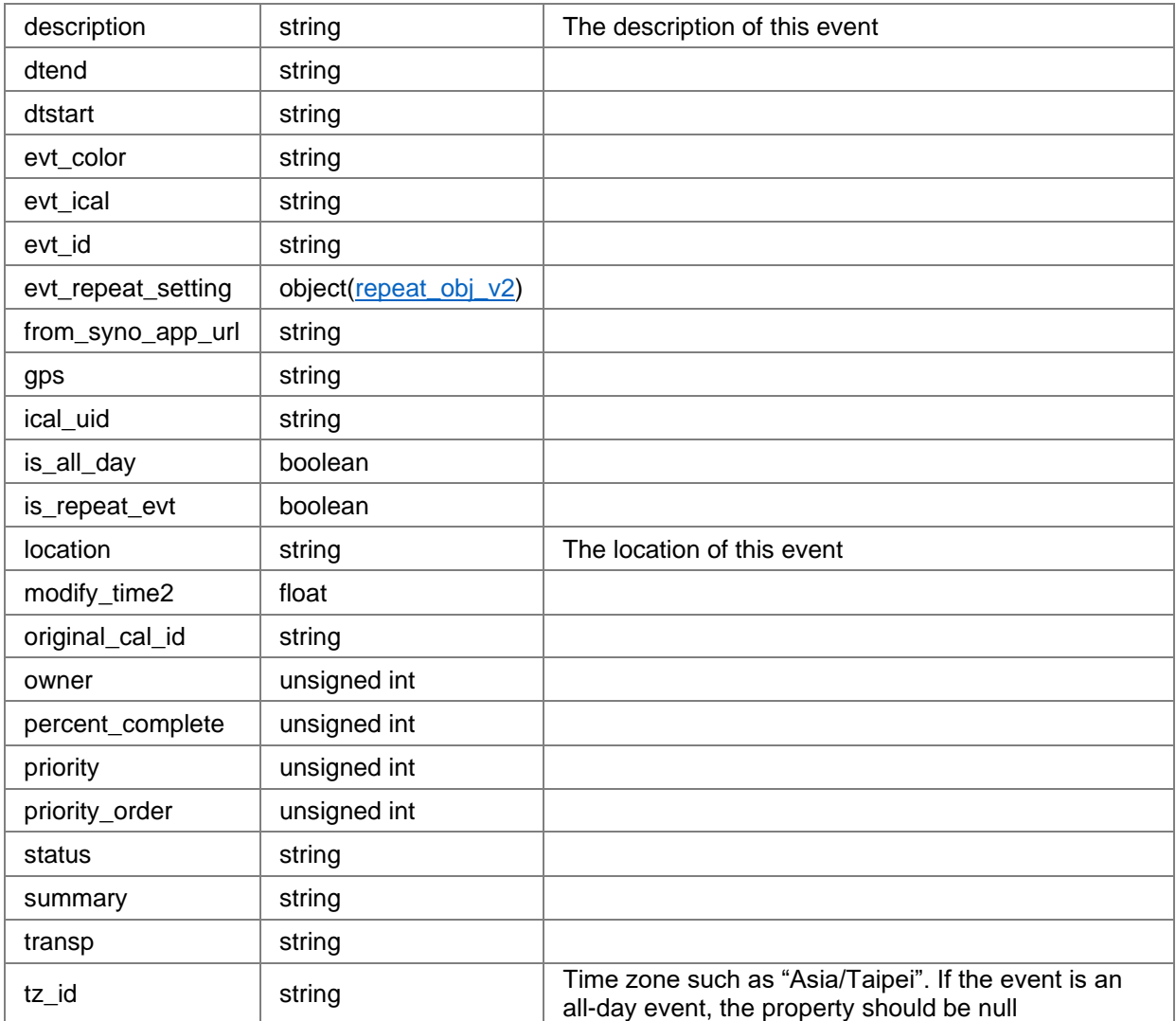

#### <span id="page-26-0"></span>*todo\_obj*

```
{
"class": string,
" create time": float,
    "description": string,
    "dtend": string,
    "dtstart": string,
"" "evt color": string,
"evt id": string,
   (repeat_obj_v2),
    "from_syno_app_url": string,
    "gps": string,
""ical uid": string,
"is all day": boolean,
"is repeat evt": boolean,
"location": string,
   "modify time2": float,
"original cal id": string,
 "owner": unsigned int,
   "percent complete": unsigned int,
   "priority": unsigned int,
    "priority_order": unsigned int,
 "status": string,
 "summary": string,
"transp": string,
```

```
 "tz_id": string
```
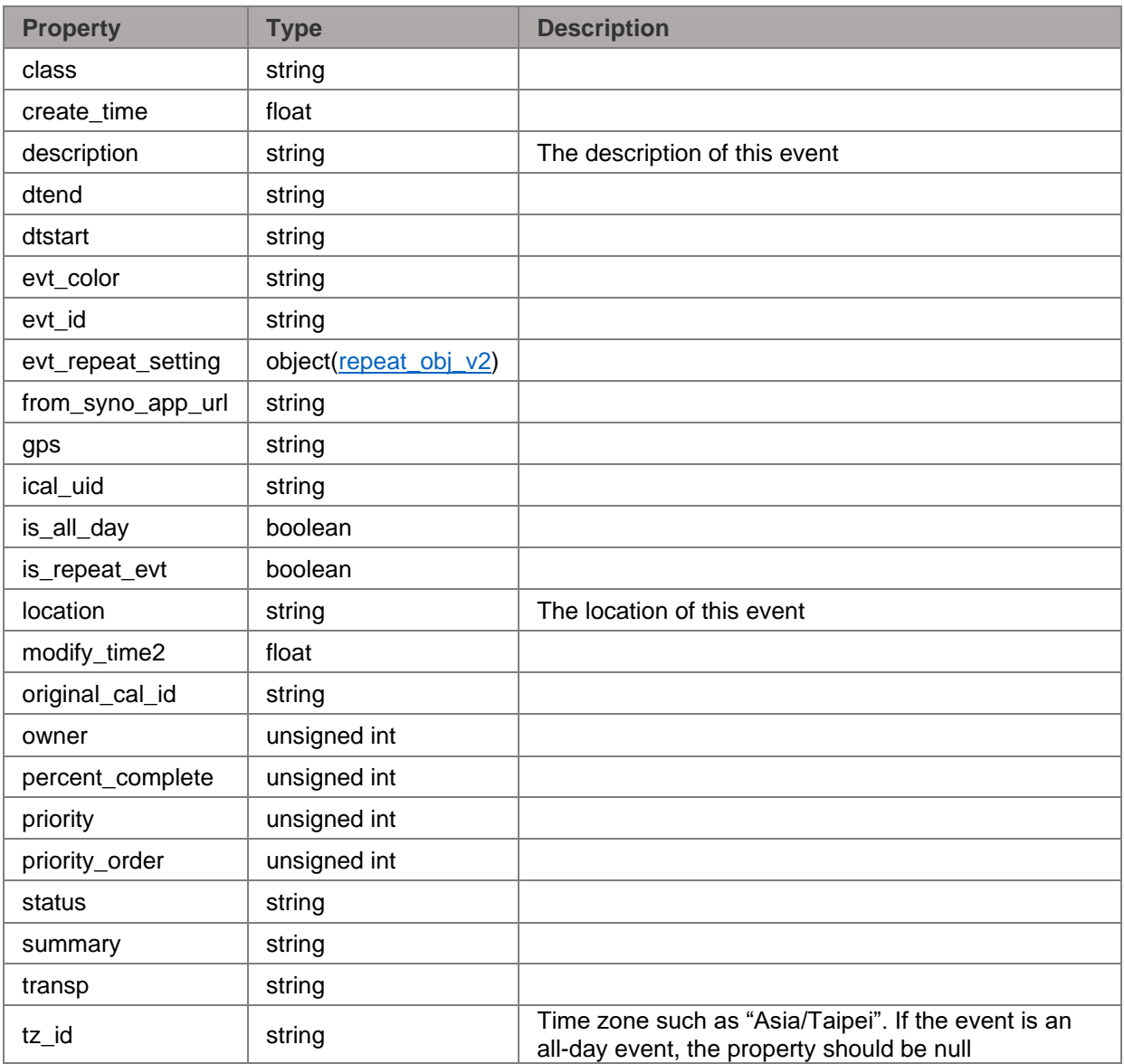

#### <span id="page-27-0"></span>*event\_obj*

```
{
    "original_cal_id": string,
"evt id": string,
"evt ical": string,
    "tz_id": string,
    "evt_privacy": string,
   (repeat_obj),
    "dtstart": string,
   "dtend": string,
"evt summary": string,
"evt description": string,
    "evt_location": string,
"is busy": boolean,
"is all day": boolean
}
```
}

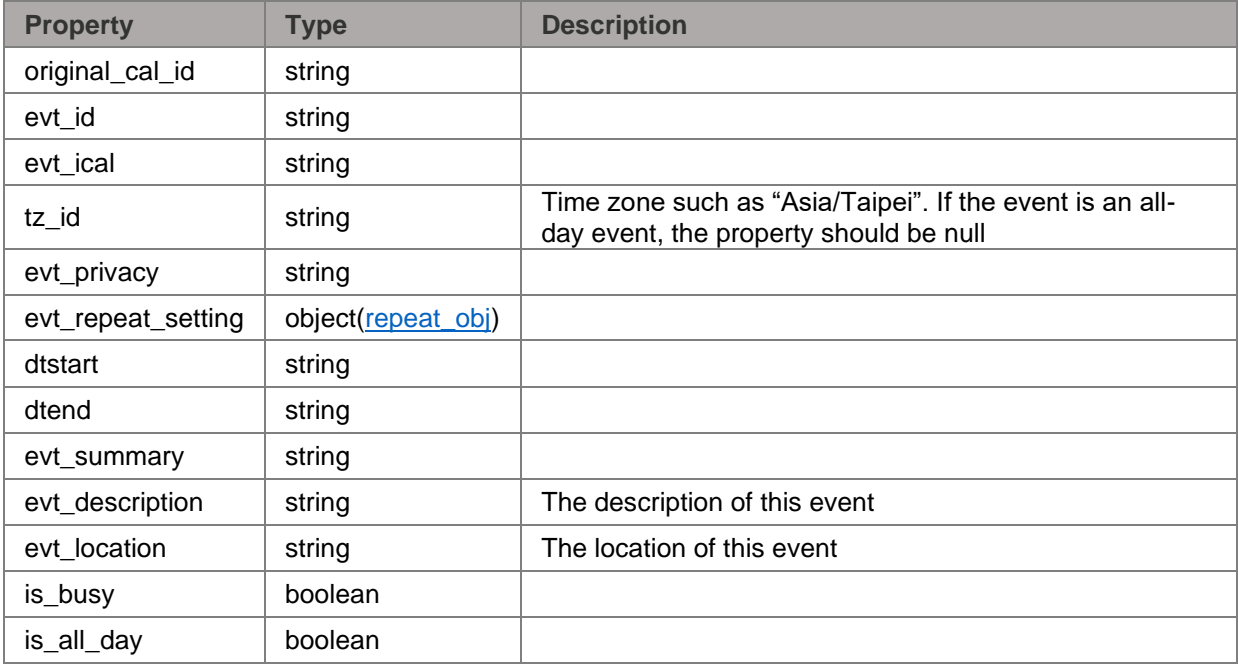

#### <span id="page-28-0"></span>*dsm\_ug\_obj*

{

}

{

```
 "cal_privilege": string,
"ug_name": string
```
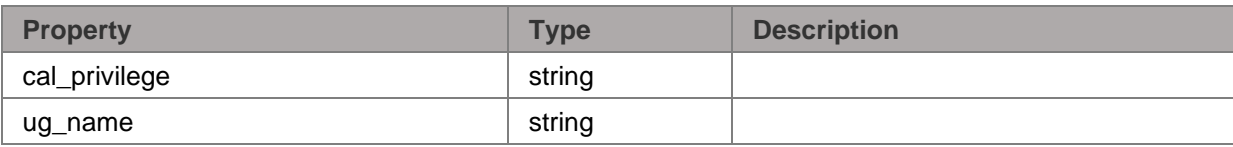

#### *calendar\_object*

```
"cal color": string,
    "cal_description": string,
   "cal<sup>displayname": string,</sup>
    "cal_extra_info": string,
"cal_id": string,
 "privilege": string,
   "cal public sharing id": string,
   "create_time": string,
   "is evt": boolean,
"is hidden in cal": boolean,
"is hidden in list": boolean,
    "modify_time": string,
    "notify_alarm_by_browser": boolean,
    "notify_alarm_by_mail": boolean,
"notify daily agenda": string,
"notify evt by browser": boolean,
"notify evt by mail": boolean,
    "notify_evt_create": string,
   "notify_evt_delete": string,
    "notify_evt_rsvp": string,
"notify evt set": string,
"notify import cal by browser": boolean,
   "notify_import_cal_by_mail": boolean,
```

```
"original cal id": string,
" "ug name": string,
"user no": unsigned long long
```
}

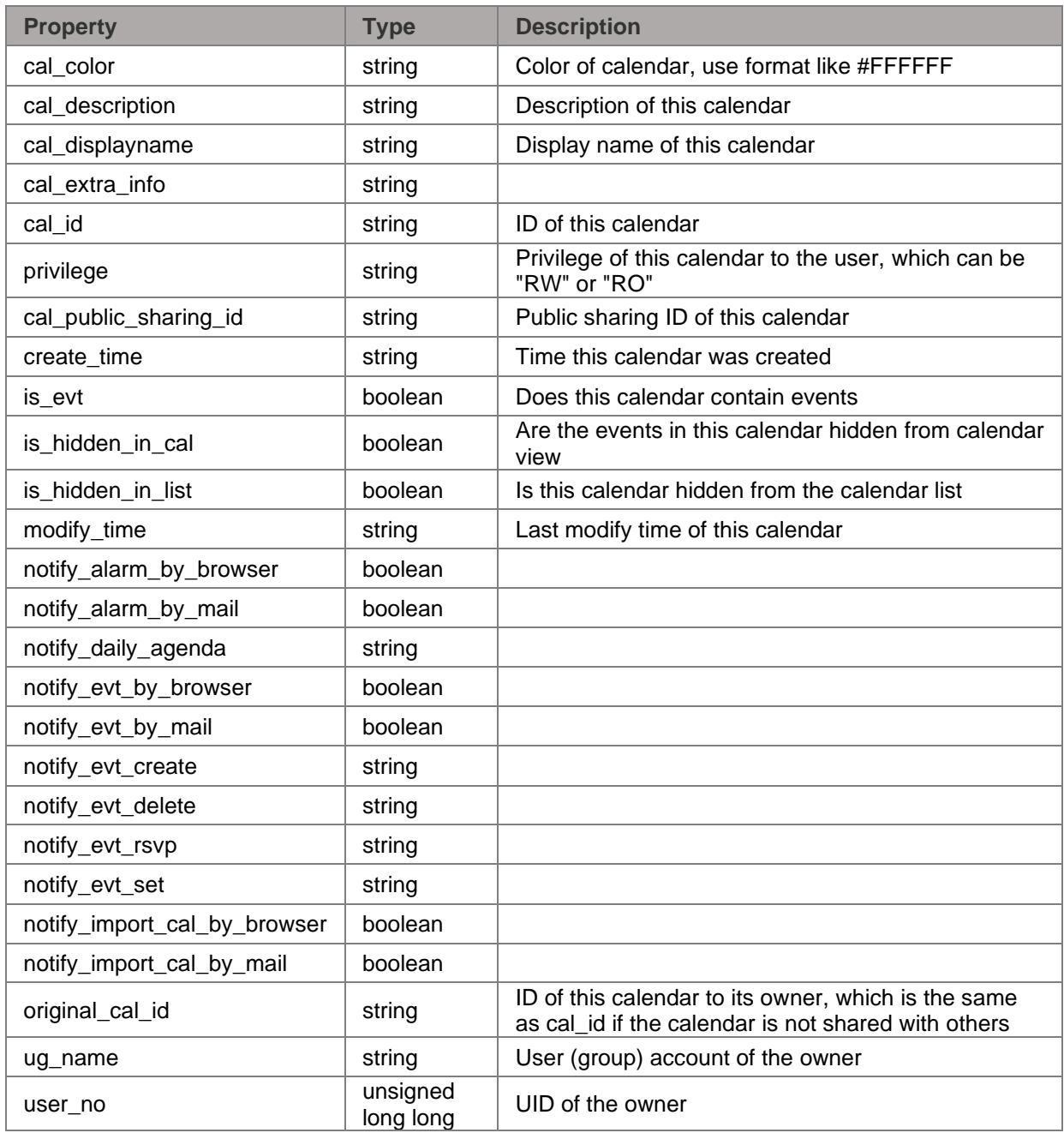

#### *repeat\_obj\_v2*

 $\{$ 

}

"repeat\_rule": string

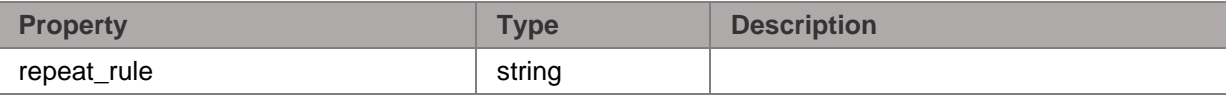

# <span id="page-30-0"></span>**SYNO.Cal.Event**

# *Description*

Manipulate tasks in calendar

## *Overview*

Availability: Starting from Calendar 2.0 Version: 1

# *Method*

### **Method** *create*

Create an event in a specific calendar

#### **Parameters:**

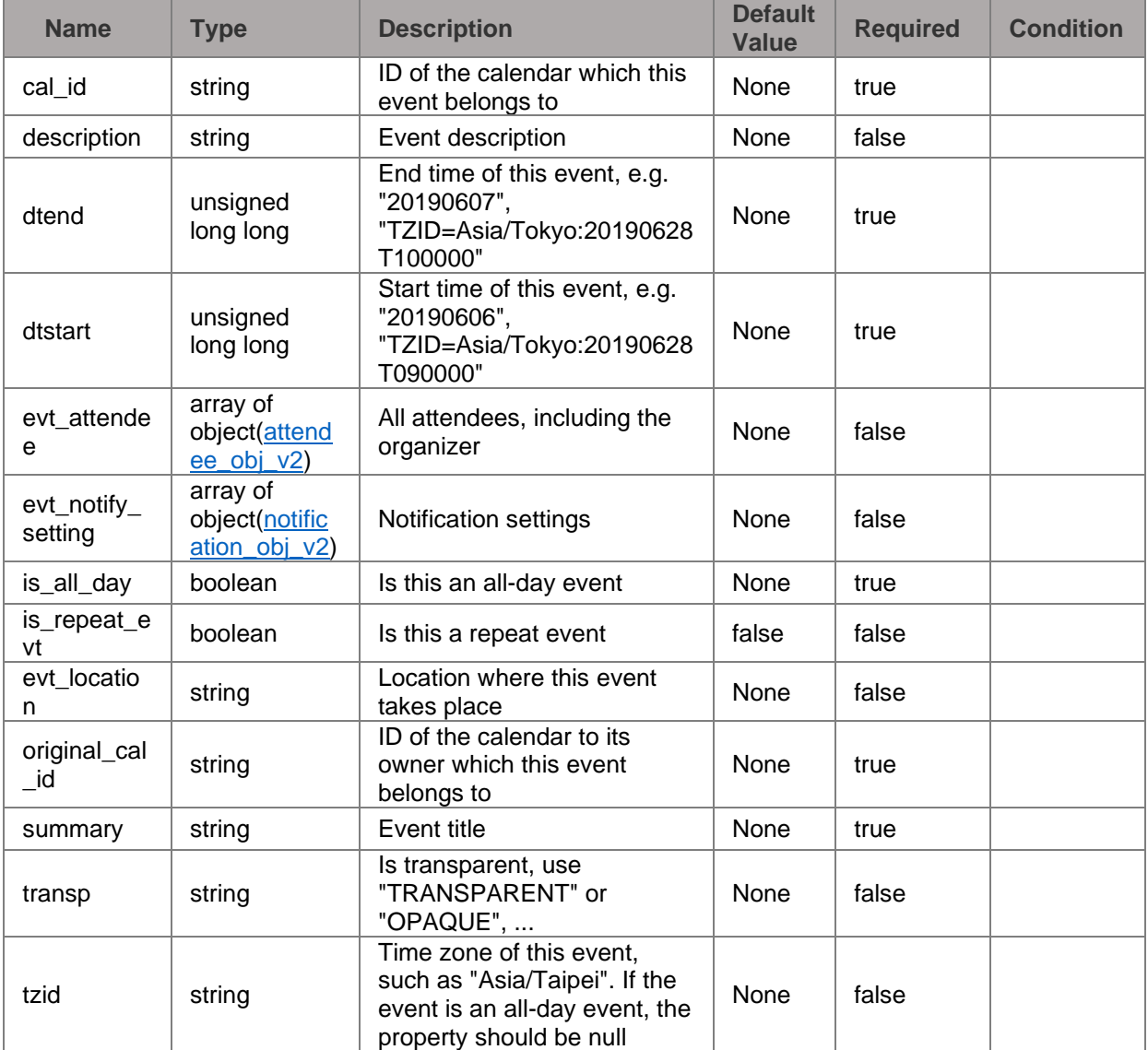

**Response:**

```
{
"data": {
    "class": string,
" create time": float,
 "description": string,
    "dtend": string,
    "dtstart": string,
"" "evt color": string,
"evt ical": string,
"evt id": string,
   (repeat_obj_v2),
    "from_syno_app_url": string,
    "gps": string,
""ical uid": string,
"is all day": boolean,
"is repeat evt": boolean,
"location": string,
    "modify_time2": float,
    "original_cal_id": string,
    "owner": unsigned int,
   "percent complete": unsigned int,
   "priority": unsigned int,
    "priority_order": unsigned int,
    "status": string,
 "summary": string,
"transp": string,
 "tz_id": string
},
"success": boolean
}
```
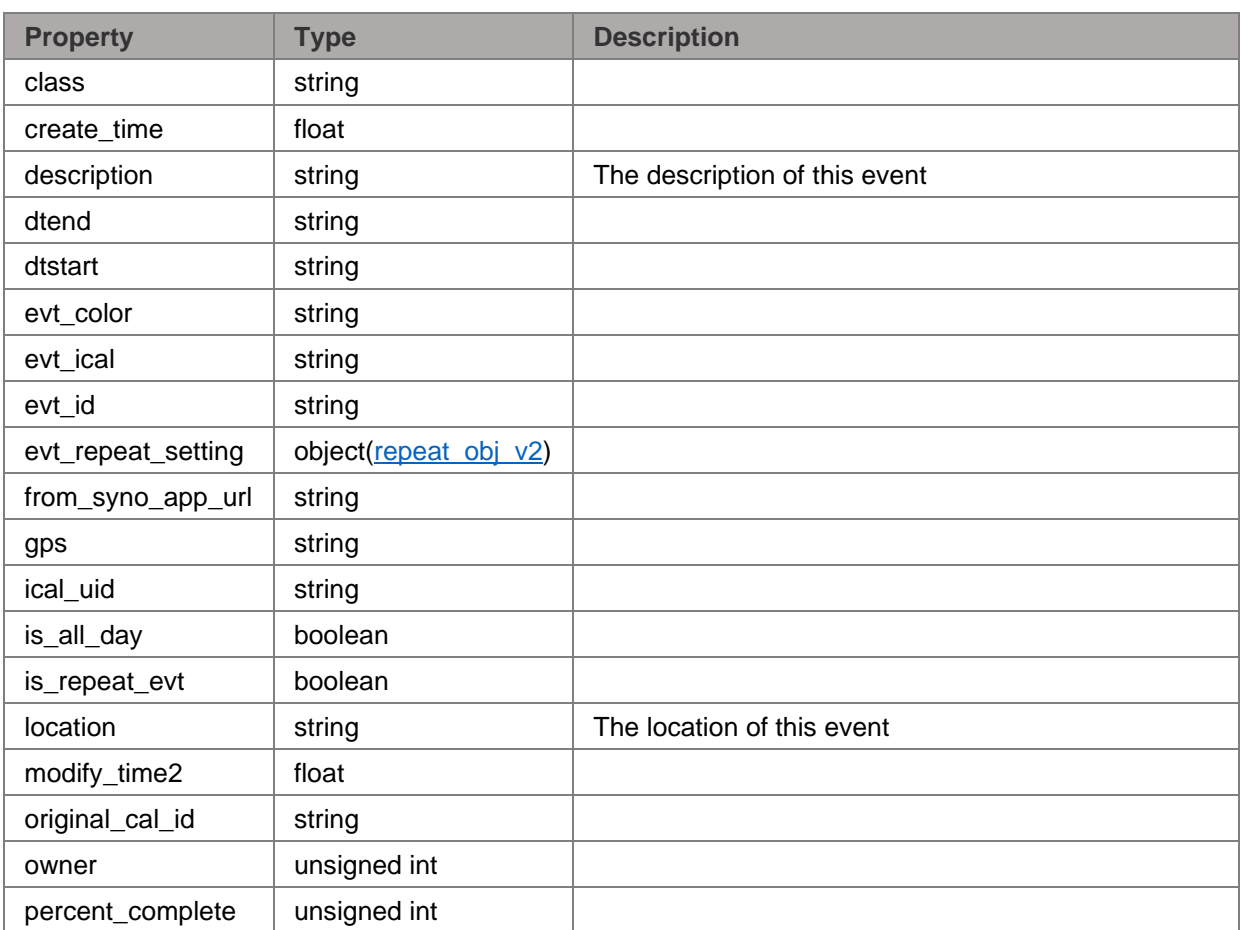

![](_page_32_Picture_329.jpeg)

# **Possible Errors:**

![](_page_32_Picture_330.jpeg)

**Example:**

# **Method** *set*

**Parameters:**

![](_page_32_Picture_331.jpeg)

![](_page_33_Picture_223.jpeg)

**Response:**

```
{
"data": {
    "class": string,
" create time": float,
 "description": string,
    "dtend": string,
    "dtstart": string,
"" "evt color": string,
"evt ical": string,
"evt id": string,
   (repeat_obj_v2),
    "from_syno_app_url": string,
    "gps": string,
""ical uid": string,
"is all day": boolean,
   "is_repeat_evt": boolean,
    "location": string,
    "modify_time2": float,
    "original_cal_id": string,
    "owner": unsigned int,
   "percent complete": unsigned int,
   "priority": unsigned int,
    "priority_order": unsigned int,
   "status": string,
    "summary": string,
"transp": string,
 "tz_id": string
},
"success": boolean
}
```
![](_page_33_Picture_224.jpeg)

![](_page_34_Picture_208.jpeg)

### **Possible Errors:**

**Error Description** 

### **Example:**

# **Method** *list*

**Parameters:**

![](_page_34_Picture_209.jpeg)

## **Response:**

```
{
"data": {
"{cal id}": array of object(event obj v2)
},
"success": boolean
}
```
![](_page_34_Picture_210.jpeg)

**Possible Errors:**

![](_page_34_Picture_211.jpeg)

# **Method** *get*

#### Get event contents

# **Parameters:**

![](_page_35_Picture_198.jpeg)

**Response:**

![](_page_35_Picture_199.jpeg)

![](_page_35_Picture_200.jpeg)

![](_page_36_Picture_168.jpeg)

# **Possible Errors:**

![](_page_36_Picture_169.jpeg)

# **Method** *delete*

**Parameters:**

![](_page_36_Picture_170.jpeg)

# **Response:**

![](_page_36_Picture_171.jpeg)

![](_page_36_Picture_172.jpeg)

# **Possible Errors:**

<span id="page-36-0"></span>![](_page_36_Picture_173.jpeg)

# **SYNO.Cal.Todo**

# *Description*

Manipulate tasks in calendar

### *Overview*

Availability: Starting from Calendar 2.0 Version: 1

# *Method*

### **Method** *set*

Update tasks

#### **Attributes:**

![](_page_37_Picture_253.jpeg)

### **Parameters:**

![](_page_37_Picture_254.jpeg)

#### **Response:**

```
{
"data": {
"class": string,
" create time": float,
 "description": string,
    "dtend": string,
    "dtstart": string,
"" "evt color": string,
"evt id": string,
"evt repeat setting": object(repeat obj v2),
    "from_syno_app_url": string,
```

```
""gps": string,
""ical uid": string,
"is all day": boolean,
"is repeat evt": boolean,
"location": string,
 "modify_time2": float,
"original cal id": string,
    "owner": unsigned int,
    "percent_complete": unsigned int,
 "priority": unsigned int,
 "priority_order": unsigned int,
 "status": string,
 "summary": string,
"transp": string,
    "tz_id": string
},
"success": boolean
}
```
![](_page_38_Picture_203.jpeg)

**Possible Errors:**

**Error Description** 

**Example:**

### **Method** *get*

Get information about the task

**Attributes:**

![](_page_39_Picture_189.jpeg)

**Parameters:**

![](_page_39_Picture_190.jpeg)

**Response:**

```
{
"data": {
"class": string,
" create time": float,
 "description": string,
    "dtend": string,
    "dtstart": string,
"" "evt color": string,
"evt id": string,
"evt repeat setting": object(repeat obj v2),
   "from syno app url": string,
    "gps": string,
""ical uid": string,
"is all day": boolean,
   "is repeat evt": boolean,
    "location": string,
    "modify_time2": float,
    "original_cal_id": string,
    "owner": unsigned int,
    "percent_complete": unsigned int,
    "priority": unsigned int,
    "priority_order": unsigned int,
    "status": string,
    "summary": string,
"transp": string,
 "tz_id": string
},
"success": boolean
}
```
![](_page_40_Picture_190.jpeg)

# **Possible Errors:**

![](_page_40_Picture_191.jpeg)

**Example:**

# **Method** *create*

Create a task

# **Attributes:**

![](_page_40_Picture_192.jpeg)

### **Parameters:**

![](_page_41_Picture_263.jpeg)

# **Response:**

![](_page_41_Picture_264.jpeg)

![](_page_41_Picture_265.jpeg)

![](_page_42_Picture_202.jpeg)

# **Possible Errors:**

**Error Description** 

# **Example:**

# **Method** *list*

List tasks of specific calendars

### **Attributes:**

![](_page_42_Picture_203.jpeg)

# **Parameters:**

![](_page_42_Picture_204.jpeg)

![](_page_43_Picture_209.jpeg)

### **Response:**

```
{
"data": {
 "{cal_id}": array of object(todo_obj)
},
"success": boolean
}
```
![](_page_43_Picture_210.jpeg)

#### **Possible Errors:**

![](_page_43_Picture_211.jpeg)

**Example:**

# **Method** *clean\_complete*

#### Clean completed tasks

**Attributes:**

![](_page_43_Picture_212.jpeg)

### **Parameters:**

![](_page_43_Picture_213.jpeg)

# **Response:**

```
{
"success": boolean
}
```
![](_page_44_Picture_154.jpeg)

### **Possible Errors:**

![](_page_44_Picture_155.jpeg)

**Example:**

### **Method** *delete*

Delete tasks

#### **Attributes:**

![](_page_44_Picture_156.jpeg)

### **Parameters:**

![](_page_44_Picture_157.jpeg)

#### **Response:**

![](_page_44_Picture_158.jpeg)

![](_page_44_Picture_159.jpeg)

#### **Possible Errors:**

![](_page_44_Picture_160.jpeg)

**Example:**

{

}

# **Object Definitions**

#### *evt\_list\_resp\_obj*

```
"evts all repeat": array of object(event obj),
"evts in interval": array of object(event obj),
"cal_id": string
```
![](_page_45_Picture_209.jpeg)

#### *attendee\_obj\_v2*

{

}

{

}

{

}

```
 "ug_name": string,
""email": string,
"invite type": unsigned int,
"invite actor": string,
   "invite<sup>_</sup>status": string
```
![](_page_45_Picture_210.jpeg)

#### *cal\_privilege\_obj*

```
 "DSM_GROUP": array of object(dsm_ug_obj),
 "DSM_USER": array of object(dsm_ug_obj)
```
![](_page_45_Picture_211.jpeg)

#### *notification\_obj\_v2*

```
"time value": unsigned long long,
"time format": unsigned long long,
   "alarm_action": unsigned long long,
    "alarm_ical": boolean
```
![](_page_45_Picture_212.jpeg)

#### *repeat\_obj*

{

}

```
 "repeat_count": unsigned int,
""repeat until": string,
 "repeat_interval": unsigned int,
   "repeat_unit": string
```
![](_page_46_Picture_210.jpeg)

#### *event\_obj\_v2*

```
{
    "class": string,
    "create_time": float,
   "description": string,
    "dtend": string,
    "dtstart": string,
    "evt_color": string,
    "evt_ical": string,
    "evt_id": string,
"evt repeat setting": object(repeat obj v2),
 "from_syno_app_url": string,
   "gps": string,
   "ical_uid": string,
   "is all day": boolean,
"is repeat evt": boolean,
"location": string,
    "modify_time2": float,
   "original cal id": string,
    "owner": unsigned int,
    "percent_complete": unsigned int,
 "priority": unsigned int,
 "priority_order": unsigned int,
 "status": string,
    "summary": string,
    "transp": string,
     "tz_id": string
}
```
![](_page_46_Picture_211.jpeg)

![](_page_47_Picture_206.jpeg)

### *todo\_obj*

![](_page_47_Picture_207.jpeg)

![](_page_47_Picture_208.jpeg)

![](_page_48_Picture_216.jpeg)

### *event\_obj*

```
{
    "original_cal_id": string,
"evt id": string,
"evt ical": string,
    "tz_id": string,
"evt privacy": string,
"evt repeat setting": object(repeat obj),
    "dtstart": string,
    "dtend": string,
"evt summary": string,
"evt description": string,
"evt location": string,
"is busy": boolean,
   "is<sup>allday": boolean</sup>
}
```
![](_page_48_Picture_217.jpeg)

![](_page_49_Picture_150.jpeg)

#### *dsm\_ug\_obj*

{

}

```
"cal privilege": string,
" ug name": string
```
![](_page_49_Picture_151.jpeg)

### <span id="page-49-1"></span>*repeat\_obj\_v2*

```
{
     "repeat_rule": string
}
```
![](_page_49_Picture_152.jpeg)

# <span id="page-49-0"></span>**SYNO.Cal.Sharing**

# *Description*

Get and set sharing setting of calendar

# *Overview*

Availability: Starting from Calendar 2.0 Version: 1

### *Method*

### **Method** *set*

Set sharing setting of calendar

### **Parameters:**

![](_page_50_Picture_197.jpeg)

# **Response:**

```
{
"success": boolean
}
```
![](_page_50_Picture_198.jpeg)

# **Possible Errors:**

![](_page_50_Picture_199.jpeg)

### **Example:**

## **Method** *get*

#### Get sharing setting of calendar

### **Parameters:**

![](_page_50_Picture_200.jpeg)

# **Response:**

```
{
"data": {
  (cal_privilege_obj)
},
"success": boolean
}
```
![](_page_50_Picture_201.jpeg)

#### **Possible Errors:**

![](_page_50_Picture_202.jpeg)

### **Example:**

# **Object Definitions**

#### *cal\_privilege\_obj*

{

}

{

}

```
 "DSM_GROUP": array of object(dsm_ug_obj),
 "DSM_USER": array of object(dsm_ug_obj)
```
![](_page_51_Picture_105.jpeg)

#### *dsm\_ug\_obj*

```
"cal privilege": string,
"ug_name": string
```
![](_page_51_Picture_106.jpeg)

# **Document Revision History**

This table describes the changes to the Synology Calendar Official API document.

![](_page_51_Picture_107.jpeg)